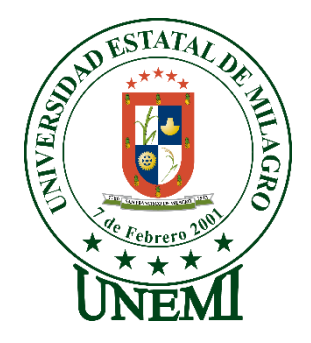

# **UNIVERSIDAD ESTATAL DE MILAGRO FACULTAD DE CIENCIAS E INGENIERÍA**

# **TRABAJO DE PROPUESTA TECNOLÓGICA** PREVIO A LA OBTENCIÓN DEL TÍTULO DE INGENIERA EN SISTEMAS COMPUTACIONALES.

# **TEMA: PROPUESTA DE UN SISTEMA WEB PARA LA GESTIÓN Y CONTROL DE LA PRODUCCIÓN DE BANANO**

**Autores**:

,

Srta. Monserrate Vera Silvia

**Tutor**: Mgtr. León Granizo Oscar Dario

> **Milagro, Diciembre 2021 ECUADOR**

# **DERECHOS DE AUTOR**

<span id="page-1-0"></span>Ingeniero. Fabricio Guevara Viejó, PhD. **RECTOR Universidad Estatal de Milagro**  Presente.

Yo, Monserrate Vera Silvia Eugenia, en calidad de autor y titular de los derechos morales y patrimoniales del trabajo de integración curricular, modalidad **online**, mediante el presente documento, libre y voluntariamente procedo a hacer entrega de la Cesión de Derecho del Autor, como requisito previo para la obtención de mi Título de Grado, como aporte a la Línea de Investigación **Tecnologías de la información y de la comunicación**, de conformidad con el Art. 114 del Código Orgánico de la Economía Social de los Conocimientos, Creatividad e Innovación, concedo a favor de la Universidad Estatal de Milagro una licencia gratuita, intransferible y no exclusiva para el uso no comercial de la obra, con fines estrictamente académicos. Conservo a mi favor todos los derechos de autor sobre la obra, establecidos en la normativa citada.

Así mismo, autorizo a la Universidad Estatal de Milagro para que realice la digitalización y publicación de este trabajo de integración curricular en el repositorio virtual, de conformidad a lo dispuesto en el Art. 144 de la Ley Orgánica de Educación Superior.

El autor declara que la obra objeto de la presente autorización es original en su forma de expresión y no infringe el derecho de autor de terceros, asumiendo la responsabilidad por cualquier reclamación que pudiera presentarse por esta causa y liberando a la Universidad de toda responsabilidad.

Milagro, 10 de diciembre de 2021.

Monserrate Vera Silvia Eugenia Autor 1 CI: 0940088776

\_\_\_\_\_\_\_\_\_\_\_\_\_\_\_\_\_\_\_\_\_\_\_\_\_\_\_

# <span id="page-2-0"></span>**APROBACIÓN DEL TUTOR DEL TRABAJO DE PROPUESTA TECNOLÓGICA**

Yo, León Granizo Oscar Dario en mi calidad de tutor del trabajo de propuesta tecnológica, elaborado por la estudiante Monserrate Vera Silvia Eugenia, cuyo título es Propuesta de un sistema web para la gestión y control de la producción de banano, que aporta a la Línea de Investigación **Tecnologías de la información y de la comunicación** previo a la obtención del Título de Grado de Ingeniera en Sistemas Computacionales; considero que el mismo reúne los requisitos y méritos necesarios en el campo metodológico y epistemológico, para ser sometido a la evaluación por parte del tribunal calificador que se designe, por lo que lo APRUEBO, a fin de que el trabajo sea habilitado para continuar con el proceso previa culminación de Trabajo de Propuesta Tecnológica de la Universidad Estatal de Milagro.

Milagro, 10 de diciembre de 2021.

León Granizo Oscar Dario.

Tutor C.I: 0928368513

# **APROBACIÓN DEL TRIBUNAL CALIFICADOR**

## <span id="page-3-0"></span>El tribunal calificador constituido por:

Elija un elemento. Haga clic aquí para escribir apellidos y nombres (tutor).

Elija un elemento. Haga clic aquí para escribir apellidos y nombres (Secretario/a).

Elija un elemento. Haga clic aquí para escribir apellidos y nombres (integrante).

Luego de realizar la revisión del Trabajo de Elija un elemento, previo a la obtención del título (o grado académico) de Elija un elemento. presentado por Elija un elemento. Haga clic aquí para escribir apellidos y nombres (estudiante1).

Con el tema de trabajo de Elija un elemento: Haga clic aquí para escribir el tema del Trabajo.

Otorga al presente Trabajo de Elija un elemento, las siguientes calificaciones:

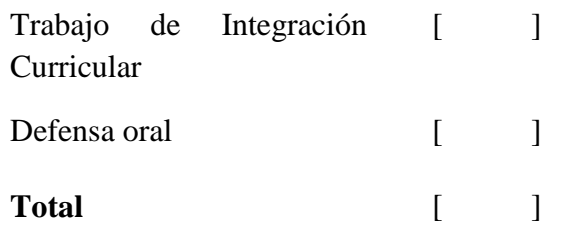

Emite el siguiente veredicto: (aprobado/reprobado) \_\_\_\_\_\_\_\_\_\_\_\_\_\_\_\_\_\_\_\_\_\_\_\_\_\_\_\_\_

Fecha: Haga clic aquí para escribir una fecha.

Para constancia de lo actuado firman:

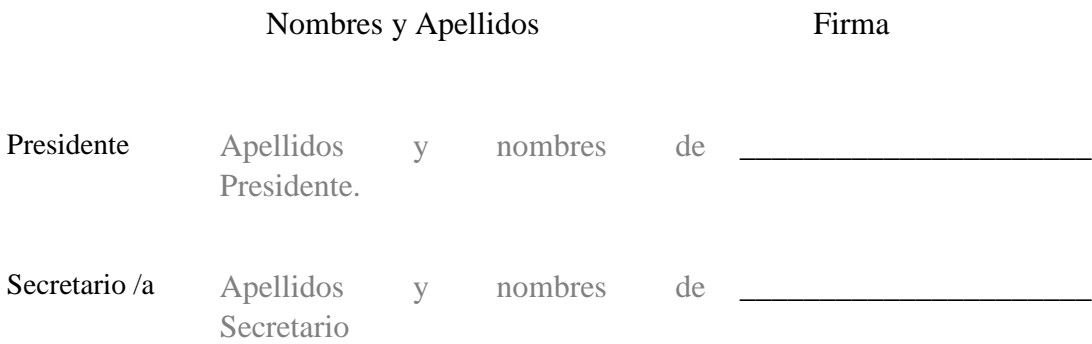

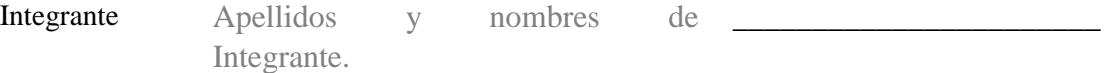

## **DEDICATORIA**

<span id="page-5-0"></span>Este proyecto de tesis ha requerido de esfuerzo y dedicación que no hubiese sido posible su finalización sin la cooperación desinteresada de todas las personas que siguen siendo fundamental para mi desarrollo profesional y personal. Dando gracias a Dios por fortalecer mis pasos y guiarme en momentos difíciles, de la misma manera a mi familia por acompañarme en todo este proceso, y a la Facultad de Ciencias e Ingeniería por contribuir con docentes capacitados para mi formación como profesional, así también, al Tutor Oscar Darío León Granizo por su paciencia y enseñanza durante el desarrollo de esta investigación.

**Silvia Eugenia Monserrate Vera**

## **AGRADECIMIENTO**

<span id="page-6-0"></span>Dios, tu amor y tu bondad no tienen fin, por bendecirnos la vida, brindarme salud y guiarme en este largo caminar, por ser la fortaleza en aquellos momentos de dificultad.

A mis padres ROSA CLARA VERA CEJIDO y WINTON PERFECTO MONSERRATE LOPEZ, por ser los pilares fundamentales en mi vida, el motivo y la razón de luchar y seguir adelante, que con su esfuerzo y dedicación han permitido hacer posible mi sueño, a mi familia y amigos gracias por el apoyo incondicional, por sus consejos de perseverancia y valentía que ha sido de gran ayuda tanto para mi vida personal como académica.

A todos los docentes por haberme impartido sus conocimientos y consejos de bien a lo largo de la carrera profesional, en especial, al Tutor Oscar Darío León Granizo por el apoyo y la paciencia que me ha brindado para culminar este trabajo de titulación.

**Silvia Eugenia Monserrate Vera**

# **ÍNDICE GENERAL**

<span id="page-7-0"></span>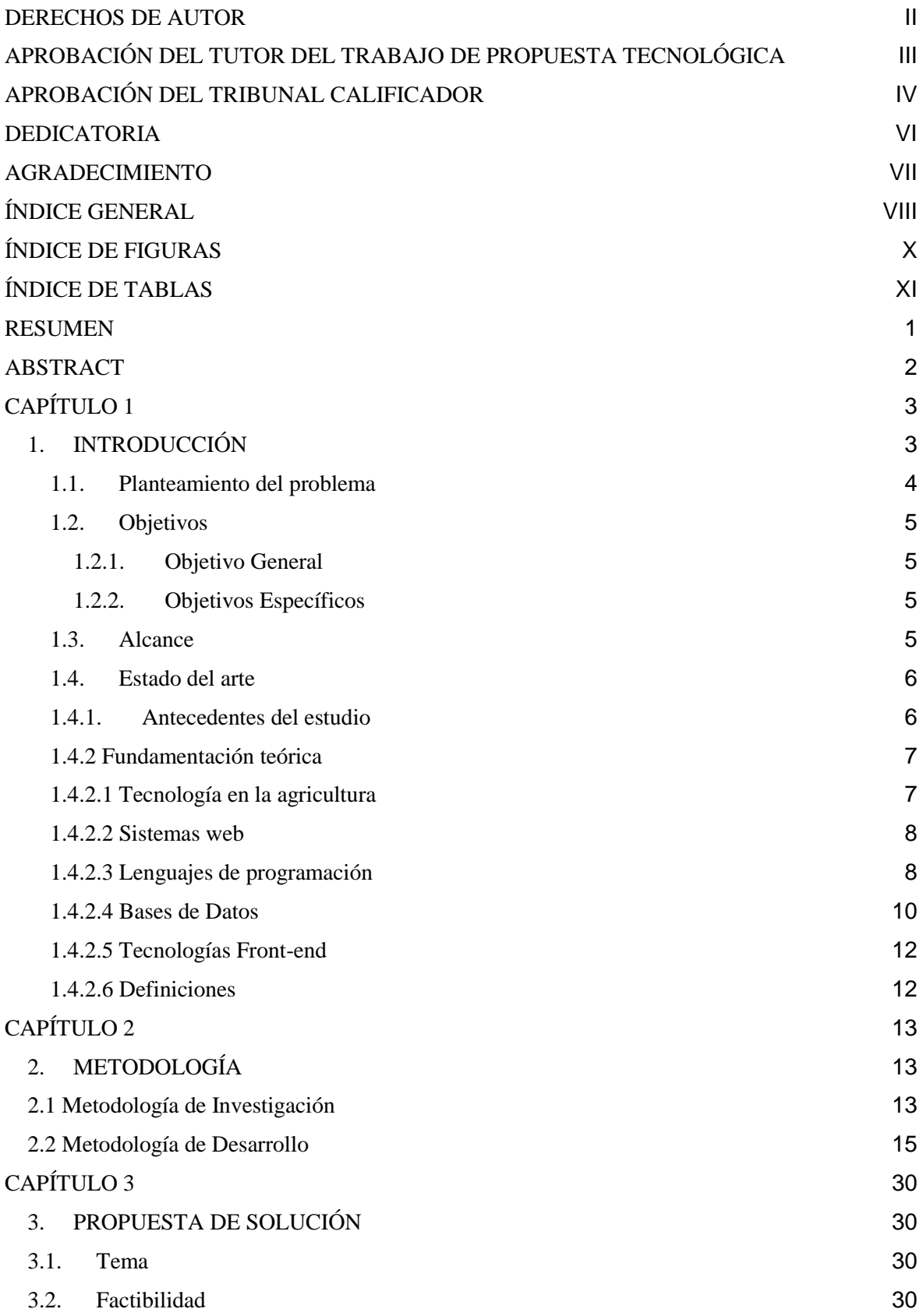

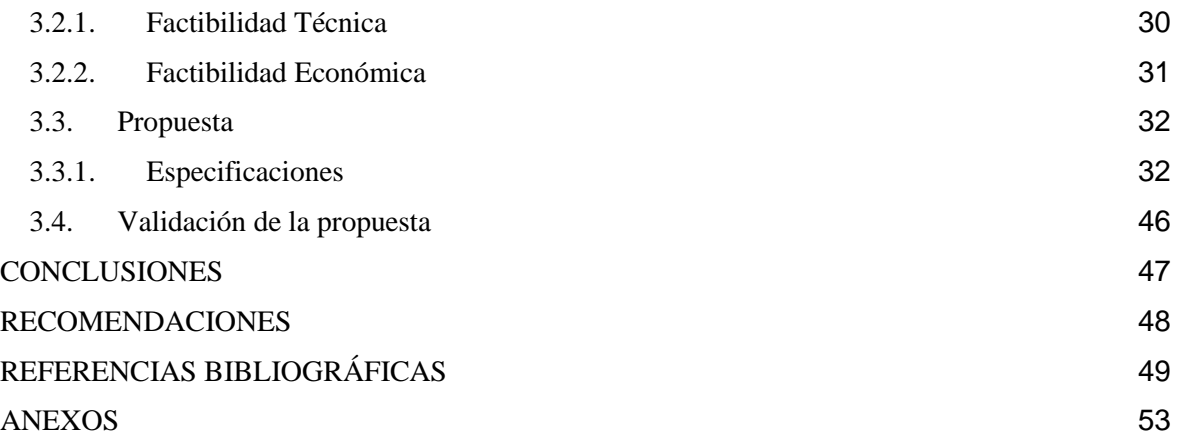

# **ÍNDICE DE FIGURAS**

<span id="page-9-0"></span>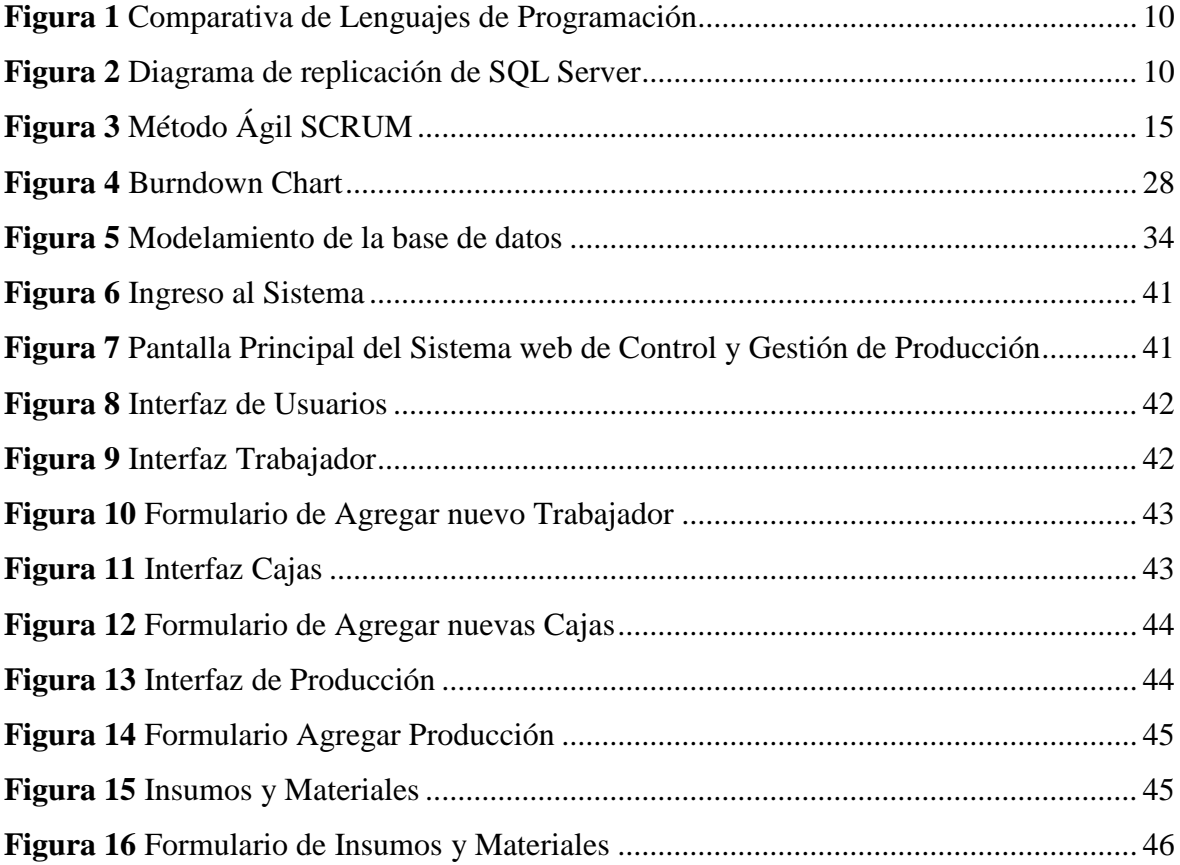

# **ÍNDICE DE TABLAS**

<span id="page-10-0"></span>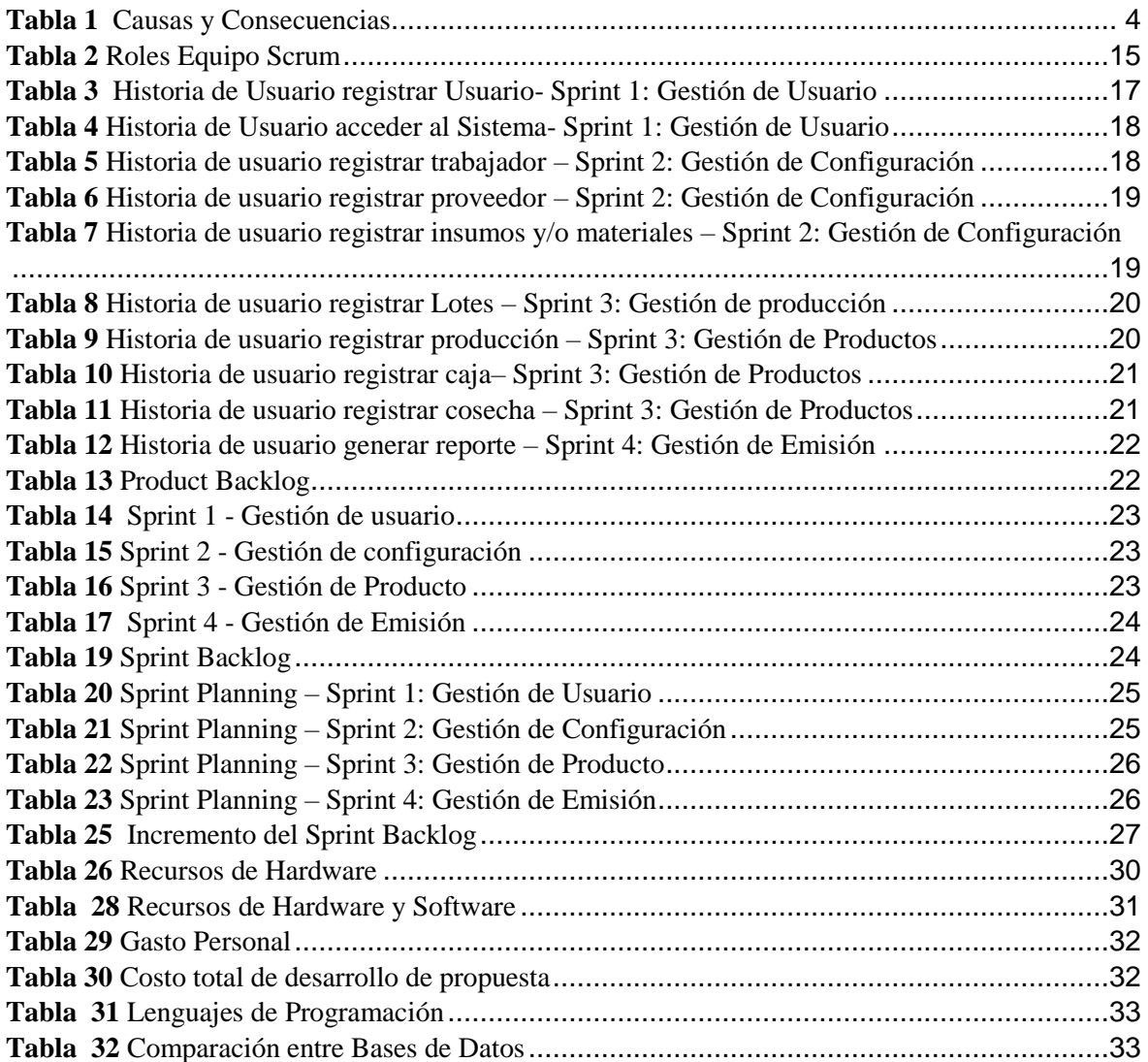

# **TÍTULO DE TRABAJO DE PROPUESTA TECNOLÓGICA: PROPUESTA DE UN SISTEMA WEB PARA LA GESTIÓN Y CONTROL DE LA PRODUCCIÓN DE BANANO**

#### **RESUMEN**

<span id="page-11-0"></span>El presente trabajo de titulación consiste en el desarrollo de una propuesta para la creación de un sistema web de control y gestión de la producción del banano para la hacienda "Felicita" del Cantón Simón Bolívar, con el propósito de automatizar, optimizar y agilizar los procesos internos y externos de producción, además de fortalecer la toma de decisiones en beneficio al mantenimiento, siembra y cosecha del banano. Se utilizó la metodología de investigación descriptiva aplicando una entrevista al personal experto en gestión y control para conocer los procesos que requieren de automatización, además del método Scrum que permitió organizar, planificar y ejecutar el desarrollo del sistema web de manera eficiente, adaptable y flexible, cabe mencionar que el diseño de la interfaz se realizó a través del uso de HTML, Bootstrap y la base de datos en PostgreSQL para brindar una idea clara y comprensiva del sistema propuesto. La funcionalidad del software garantiza mejorar el área administrativa, la producción y el crecimiento económico de la hacienda bananera.

**PALABRAS CLAVE:** producción, sistema web, propuesta, gestión, banano,

# **TITLE OF WORK OF TECHNOLOGICAL PROPOSAL:** PROPOSAL OF A WEB SYSTEM FOR THE MANAGEMENT AND CONTROL OF BANANA PRODUCTION

## **ABSTRACT**

<span id="page-12-0"></span>This degree work consists of the development of a proposal for the creation of a web system for the control and management of banana production for the farm "Felicita" of Canton Simón Bolívar, with the purpose of automating, optimizing, and streamlining processes internal and external production, in addition to strengthening decision-making for the benefit of the maintenance, planting and harvest of bananas. The descriptive research methodology was used applying an interview to the expert management and control staff to learn about the processes that require automation, in addition to the Scrum method that allowed to organize, plan, and execute the development of the web system in an efficient, adaptable, and flexible way. It is worth mentioning that the interface design was carried out using HTML, Bootstrap, and the PostgreSQL database to provide a clear and comprehensive idea of the proposed system. The functionality of the software guarantees to improve the administrative area, the production, and the economic growth of the banana plantation.

**KEY WORDS:** production, web system, proposal, management, banana,

# **CAPÍTULO 1**

## <span id="page-13-0"></span>**1. INTRODUCCIÓN**

<span id="page-13-1"></span>En la actualidad la tecnología se ha convertido en un pilar fundamental para cualquier organización, por la facilidad de comunicación y otras funciones que permite ejecutar estas herramientas, que, con sus implementaciones e innovaciones constantes, permiten satisfacer las expectativas y necesidades de los usuarios agilizando, optimizando y perfeccionando aquellas actividades que demandan de preocupación empresarial para su control inmediato.

Por tanto, las empresas agrícolas generalmente manipulan innumerables datos, debido a sus múltiples procesos que poseen, es así como, gestionar y controlar los cultivos del banano suele ser complejo por la inexistencia de herramientas tecnológicas adecuadas para la toma de decisiones en situaciones amenazadoras al desarrollo económico y productivo de estos negocios.

Por ello, el presente proyecto de tesis tiene como propósito proponer la creación de un sistema web para el control y gestión de la producción del banano para la hacienda "Felicita" del Cantón Simón Bolívar, teniendo en cuenta la importancia de las tecnologías y su implementación en la agricultura para ser competitivos en el mercado y así proporcionar información inmediata y verificable con datos reales y tomar decisiones en el menor tiempo posible obteniendo posibilidades de evitar pérdidas o gastos innecesarios.

#### **1.1. Planteamiento del problema**

<span id="page-14-0"></span>En la actualidad, Ecuador es uno de los países líderes en producción y exportación de banano a nivel mundial, debido a que "el banano es el cuarto cultivo alimentario más importante del mundo y uno de los alimentos que conforman la dieta base de varios países"(Betancourt, Dita, Saini, Salazar, & Perez, 2021, pág. 1). Una de las fuentes más importantes para el crecimiento económico del país ecuatoriano, sin embargo, existen deficiencias en la administración de la productividad, que ha dado apertura a diversas problemáticas.

La buena relación en el mercado es fundamental para el sostenimiento de ventas internacionales, por tal motivo, las empresas exportadoras de banano luchan constantemente por cumplir con las expectativas de sus clientes, no obstante, se torna complicado controlar y gestionar internamente, debido a que las plataformas informáticas que a la actualidad posee no cumplen con ciertas especificaciones necesarias para la verificar de los insumos que se necesitan, el costo de ellos, además, de la demora en contabilizar las cajas que por lo general, tienden a variar su información en cada informe que perciben.

En cuanto a tecnología, existen bananeras que desconocen de la facilidad de implementar estas herramientas en sus campos y de los beneficios que esto conlleva, por tal motivo, son pocos los que invierten en sistemas web y han tenido progreso, por tanto, la competitividad en el mercado genera eficiencia resultando factible la toma de decisiones ante las dificultades que puedan suscitarse, dando soluciones a tiempo, además de evitar pérdidas económicas.

#### **Tabla 1**

<span id="page-14-1"></span>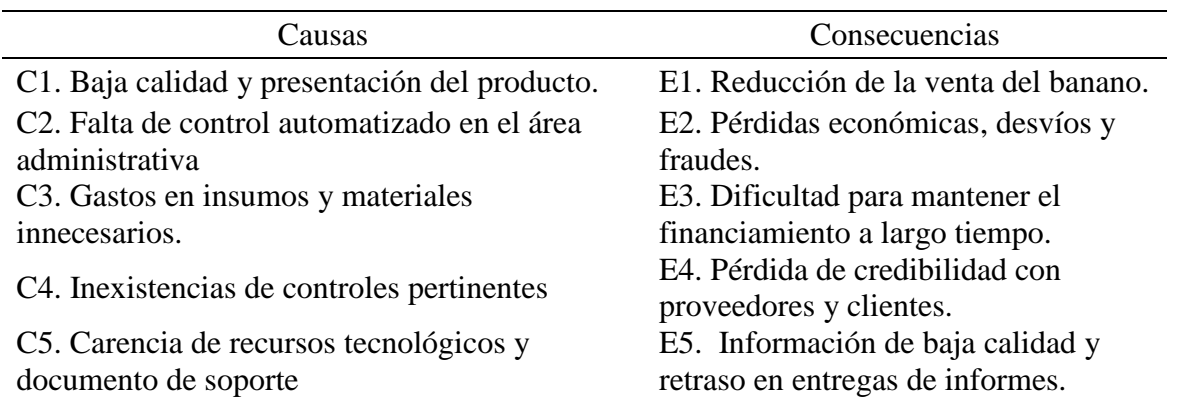

#### *Causas y Consecuencias*

Nota: Se encuentran definidas las causas y consecuencias de la falta de un Sistema Web para controlar y gestionar la producción del banano en la Finca "Felicita" del Cantón Simón Bolívar, elaboración propia

## **1.2. Objetivos**

## **1.2.1. Objetivo General**

<span id="page-15-1"></span><span id="page-15-0"></span>Realizar una propuesta para la creación de un sistema web de control y gestión de la producción del banano para la hacienda "Felicita" del Cantón Simón Bolívar

## **1.2.2. Objetivos Específicos**

- Analizar las herramientas existentes para el control y gestión de procesos administrativos en la producción de banano.
- <span id="page-15-2"></span> Determinar los requerimientos para el funcionamiento del sistema de control y gestión de la producción bananera.
- Determinar el diseño lógico que describa la esencia del sistema.
- Desarrollar una propuesta con diseño de interfaz dinámica e intuitiva para el manejo adecuado de los usuarios.

## **1.3. Alcance**

<span id="page-15-3"></span>El presente estudio consiste en el desarrollo de un sistema web para la gestión y control de la producción de banano. La investigación abarca una revisión literaria de los temas similares de gran importancia a nivel nacional e internacional y se enfocará en la resolución de problemas encontrados en la hacienda "Felicita" que se encuentra ubicada en el cantón Simón Bolívar.

La propuesta del diseño abarcar los siguientes módulos:

- **Seguridad:** Inicio de sesión de acuerdo con los perfiles.
- **Cosecha:** Se podrá ingresar datos de los diferentes lotes y las temporadas de producción incluyendo cálculos de los gastos de insumos y materiales.
- **Recursos Humanos:** Mantiene la nómina de trabajadores actualizada, vinculando sus roles de trabajo, sueldos y beneficios.
- **Reportes:** Información integrada de los datos de cada departamento facilitando la toma de decisiones.

#### **1.4. Estado del arte**

#### **1.4.1. Antecedentes del estudio**

<span id="page-16-1"></span><span id="page-16-0"></span>En una revisión literaria, se encontraron estudios de interés similares al tema planteado, tal es el caso de Gonzales Atoche, (2018) en su tesis titulada "El control de calidad y rentabilidad en la Asociación de Bananeros Orgánicos Solidarios (B.O.S) Salitral- Sullana, 2017" , está investigación tuvo como objetivo mejorar el control de calidad de la producción bananera, por lo que diagnosticaron la rentabilidad y el comportamiento del banano orgánico incluyendo sus socios, resultando en una caída en el aporte y margen patrimonial en 2016, afectando negativamente a los productores peruanos. La forma en que obtuvieron dicha información fue a través de una encuesta aplicada al personal que administra los estados financieros y al área de control de calidad, donde se determinó que los productores no cuentan con el apoyo necesario para mantener las condiciones viables en el respectivo negocio, lo cual reduce el margen productivo.

Por otra parte, se encuentra la tesis de Quiñonez Palma & Vega Villacís, (2019) enfocada a la sistematización de la administración de la producción de cajas de banano de la hacienda "COOPROCLEM" ubicada en la ciudad de Babahoyo, la necesidad de implementar el sistema surge al momento del pesaje del producto, ya que los cálculos y registros de estos datos se generaban de forma manual. Su objetivo consistió en innovar los procesos que ejecutaba la empacadora para automatizar el conteo y peso de las cajas, de esta manera obtener seguridad y disponibilidad de los datos, por tal motivo, utilizaron la base de datos MySQL para integrar la información. Por tanto, este estudio se basó en la metodología cualitativa junto con el instrumento "Entrevista", y en resultado se obtuvo un prototipo de código abierto para la web y dispositivos móviles, de esta forma mejoró la acumulación de información de manera organizada y en un solo repositorio aumentando la eficiencia en la administración productora de la empacadora.

De acuerdo con Cruz Alvarado, Pillco Pérez, & Bermeo Almeida, (2020) presentes en su tesis "Implementación de un sistema web para la optimización de producción en la hacienda bananera "San Jacinto", donde, proponen módulos para las compras y ventas, además de mantener a los empleados bajo control monitoreando la producción del banano y sus diferentes labores en el campo y gasto por el costo de la fruta. Se basaron en el modelo en cascada y

utilizaron el lenguaje de programación Python para su implementación. En resultados, se cumplieron los objetivos establecidos al obtener información sobre los procesos que lleva a cabo la plantación bananera, transformando lo manual en digital.

Asimismo, se analiza la investigación realizada en la provincia de Oro, donde se aplicaron 100 encuestas a medianos y pequeños productores de banano, identificando la necesidad de implementar herramientas que mejoren la calidad frente a otros mercados con el fin de incrementar el desarrollo sustentable a nivel local. El método cuantitativo y cualitativo permitió revisar la bibliografía de los costos y estrategias competitivas. Este estudió proporcionó acciones para producir en la finca "Miguel Ponce" un aproximado de 23.226 cajas al mes en el año 2019 (Carchi Arias, Juca Maldonado, Delgado Olaya, & García Saltos, 2021).

En otro estudio, de título "Implementación de un sistema web de trazabilidad en la cadena de cosecha del banano en la bananera el Portón", esta hacienda tenía inconvenientes en la recolección de datos, debido a que sus actividades eran registradas manualmente, por ello, establecieron como objetivo llevar un control sobre las cosechas, empaquetamiento y transportación. Utilizaron metodología AUP, donde aplicaron técnicas ágiles, desarrollando pruebas de usabilidad, caja negra, funcionamiento y aceptación, obteniendo como resultado el mejoramiento en la productividad del banano, además de automatizar el tiempo al momento de tomar decisiones y obtuvieron el control de la información de cada lote(Aguilar Quimi, Cujilan Arias, & Real Avilés, 2021).

#### **1.4.2 Fundamentación teórica**

#### **1.4.2.1 Tecnología en la agricultura**

<span id="page-17-1"></span><span id="page-17-0"></span>Actualmente, el sector agrícola tiene la necesidad de implementar nuevos métodos y mecanismo para ser más competitivos en el mercado, entre estos métodos notablemente sobresale la tecnología que provee herramientas eficaces y adecuadas para optimizar el proceso de producción, favorecedora para la evolución de una gestión más sostenible e inteligente.

Según Sánchez, Barrera, Bustos, Campillo, & García, (2020)expresa que "los sistemas de información orientados al sector agrícola facilitan la gestión de las explotaciones, introduciendo nuevos elementos que facilitan el proceso de toma de decisiones al objeto de hacerlas más rentables y sostenibles" (pág. 361).

La aplicación tecnológica asociado en el sector bananero representa un cambio significativo y provechoso por los productores, debido a que permite realizar actividades de manera sencilla y rápida a través de métodos, técnicas, procesos y conocimientos ordenados lógicamente, que genera un sinfín de beneficios como, la disminución de los costos productivos, optimización de gestión y control en la administración y el crecimiento de la producción (Rosero Loor & Maldonado Cervantes, 2019).

#### **1.4.2.2 Sistemas web**

<span id="page-18-0"></span>La importancia de los sistemas web residen en el diseño de una interfaz basados su funcionalidad y usabilidad con características adaptables a cualquier usuario, sin la necesidad de aprender a manejar desde cero estas herramientas, de manera, que se cubren sus expectativas positivamente (Ismail & Mohd Lokman, 2020).

Demska, 2019) menciona que vivimos en una sociedad inseparable de la información y la correcta organización mejora la competitividad entre negocios. La implementación tecnológica aumenta las posibilidades de comunicación que mejoran sus servicios tanto para proveedores como para clientes y son más influyentes en la generación actual, por lo que se considera que las empresas ahorran recursos al automatizar sus procesos.

#### **1.4.2.3 Lenguajes de programación**

<span id="page-18-1"></span>Como afirma Shiya V, (2021) "el procesamiento del lenguaje natural es la comunicación entre los humanos y las computadoras" utilizando algoritmos de machine learning o aprendizaje automatizado para analizar grandes cantidades de datos, obteniendo la predicción de aquello que el usuario requiere. Un ejemplo, al acceder al buscador encontramos infinidad de información que aún no la digitamos, pero estas aparecen en su momento, esto se debe a que el algoritmo utilizado tiene la capacidad de predecir lo que el cliente necesita.

#### **Python**

Se caracteriza por su simplicidad en su sintaxis, en donde se puede diseñar un programa estructurado por categorías, etiquetando palabras para extraer información de textos.

Por tanto, al momento de desarrollar un sistema se tiene en cuenta que "Existen múltiples algoritmos para construir gráficos de llamadas, adaptados a lenguajes específicos. Sin embargo, comparativamente pocas implementaciones apuntan a PYTHON. Además, todavía hay una falta

de evidencia empírica sobre cómo funcionan estos pocos algoritmos en términos de precisión y memoria" (Kummita, Piskachev, Spath, & Bodden, 2021, pág. 1)

De hecho, es muy cambiante por sus diversas áreas de aplicación, entre las más conocidas están la inteligencia artificial, desarrollo web y Big Data. Para construir sistemas en web posee grandes ventajas, ya que es un lenguaje de alto nivel compatible para ejecutar procesos de datos de lenguajes de bajo nivel con la finalidad de obtener rendimiento eficiente en la utilidad del programa, así también, se encuentran múltiples de librerías que facilita la implementación de servicios necesario para su ejecución (Guzmán Hernández, 2020)

#### **PHP**

Es un lenguaje de programación diseñado para la web de código abierto, se ejecuta del lado del servidor para luego emitir el resultado al navegador a través de internet, para que el cliente pueda visualizar, además dispone de una conexión propia a todos los sistemas de base de datos y se caracteriza por su gratuidad, portabilidad e independencia de plataforma (Welling & Thomson, 2018).

#### **C#**

Es un lenguaje de programación orientado a objetos, diseñado para ser usado en .net para crear aplicaciones de manera fácil y sencilla tales como juegos, impresiones en 3D e incluso para ámbitos de robótica, aplicaciones móviles y de escritorio(Barrios Alvarado & Carreño Díaz, 2019).

Según Espinoza Mina & Sierra Cedeño, (2018) C# combina elementos de lenguajes como Java, Visual Basic y C++, ya que posee una sintaxis semejante a la de Java, la flexibilidad de C++ y la productividad de Visual Basic, además de contener una librería de clases bien diseñada y completa lo que permite ahorrar tiempo en la programación.

#### **Comparativa de lenguajes de programación más utilizados**

La **¡Error! No se encuentra el origen de la referencia.** muestra gráficamente que en fecha 03 de enero de 2015 el lenguaje más utilizado por profesionales y estudiantes fue PHP, sin embargo, los cambios son constantes y las nuevas tecnologías dan el paso a oportunidades de solucionar problemas en el menor tiempo posible he aquí que Python con fecha 08 de agosto del

presente año, sigue en crecimiento, por ser la herramienta ideal para desarrollos web por su facilidad de aprendizaje y adaptación a las necesidades de los usuarios(Google trends, 2021)

#### **Figura 1**

#### *Comparativa de Lenguajes de Programación*

<span id="page-20-1"></span>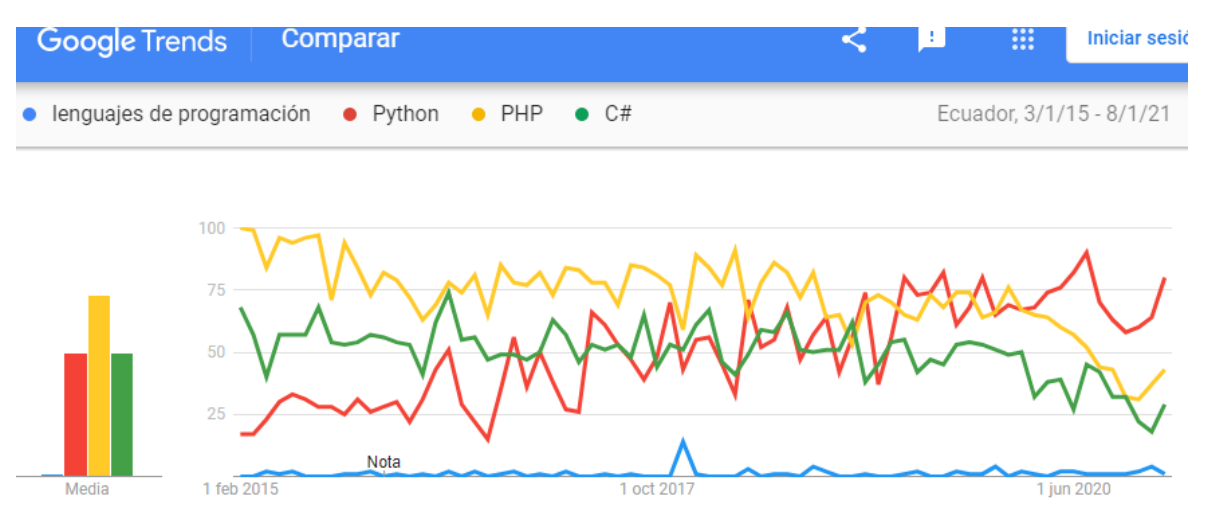

Nota: Se compara PHP, Python, C# desde el año 2015 al 2021, para establecer analíticamente el lenguaje de programación más utilizado en Ecuador. Tomado de (Google trends, 2021)

#### **1.4.2.4 Bases de Datos**

<span id="page-20-0"></span>Se conoce que las bases de datos sirven para el almacenamiento de grandes cantidades de información de manera invariable para posteriormente ser utilizada. Existen distintos gestores entre los principales se encuentran:

#### **SQL**

Consiste en mantener los datos accesibles indefinidamente para ser administrados en el producto final. Las necesidades de las organizaciones van en aumento y de la misma manera el incremento de información, por esta razón, SQL actualiza constantemente sus funciones reemplazando los procesos obsoletos e ineficientes por nuevas técnicas mucho más ágil. La replicación de SQL Server (Figura 2) es una de ellas que permite copiar y sincronizar datos de forma incesante y en casos de programación ejecutan varios intervalos establecidos, dicha relación satisface la demanda en la actualidad (Jayaram, 2019).

10

#### **Figura 2**

*Diagrama de replicación de SQL Server*

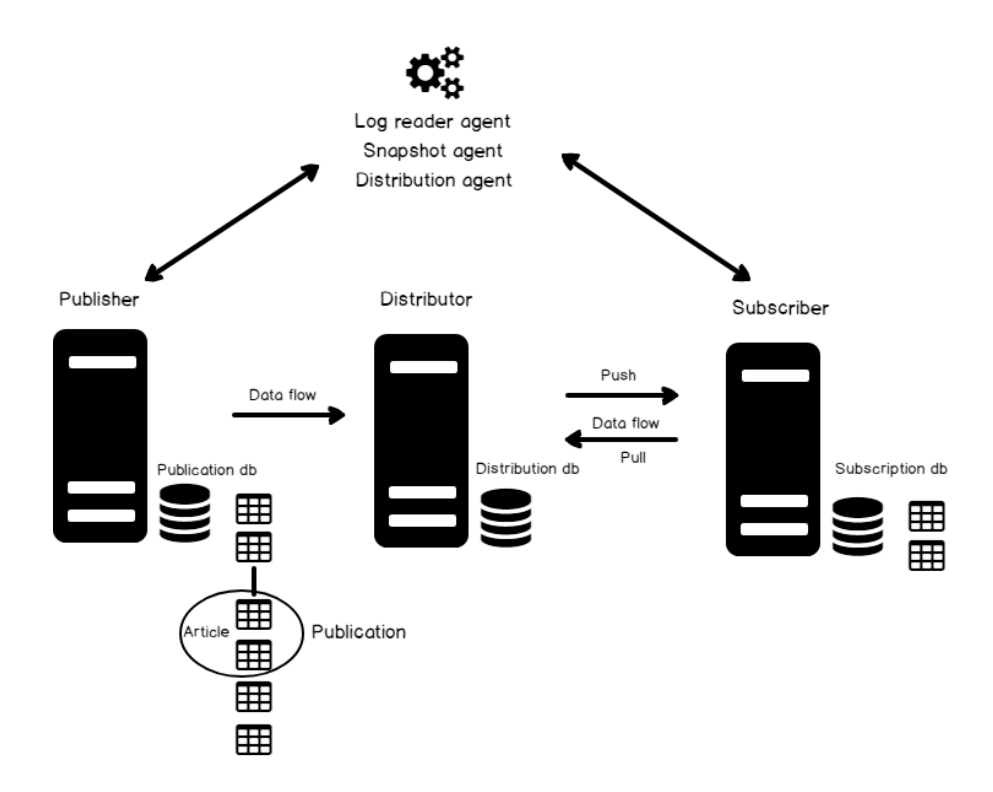

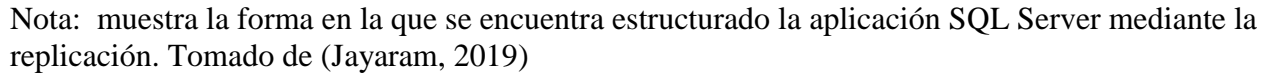

#### **MySQL**

MySQL es un sistema gestor de base de datos de código libre, utiliza el lenguaje de consulta estructurado SQL, considerado el más popular en los servidores de internet, ideal para desarrolladores de aplicaciones web de manera independiente, permite seleccionar y manipular una gran cantidad de datos de varios tipos de tablas, se caracteriza por la velocidad, gratuidad, simplicidad, seguridad y rendimiento(Lozano Banqueri, 2018).

## **PostgreSQL**

Es una base de datos de objeto relacional, de acceso libre y gratuito orientadas para sistemas Linux y son utilizadas en lenguajes de programación C++, Java y PHP. PostgreSQL incluye soporte integrado basado en índices de expresión que hace referencia a las tablas. Se caracteriza por ser adecuado en aplicaciones empresariales, además, para operaciones CRUD el rendimiento es el adecuado, así también, consumen menor cantidad de memoria siendo la mejor opción para gestionar sistemas con datos básicos de grandes cantidades de información (León Soberón & Tuesta Monteza, 2020).

#### **1.4.2.5 Tecnologías Front-end**

<span id="page-22-0"></span>De acuerdo con Rodríguez Lainez & Villao Santos, (2016)son tecnologías del lado de cliente quienes pueden observar interfaces amigables e intuitivas que para lograr este resultado se implementan lo siguiente:

- HTML
- $\bullet$  CSS
- JavaScript
- jQuery
- $\bullet$  Ajax
- Bootstrap
- Angular

Lo mencionado anteriormente, son un complemento para HTML y CSS, las demás librerías aportan al funcionamiento adecuado del sistema web, incluyendo las validaciones y diseño de interfaz para que sea intuitiva.

#### **1.4.2.6 Definiciones**

- <span id="page-22-1"></span> **Modelo E-R:** Se denomina modelo de entidad-relación al diagrama de flujo que describe los componentes y la manera en la que se relacionan de manera lógica en una base de datos (Esic, 2018).
- **Base de datos:** mantiene estructurado conjunto de datos que luego serán consultados por el usuario final, obteniendo información concreta y fácil.
- **Script:** documento que provee instrucción de códigos escritos para reutilizarlos en lenguajes de programación(Significados.com, 2020).
- **Banano:** Es una planta monocotiledónea con una altura aproximada entre 1,5 a 6 metros, el clima tropical es el más apto para su producción, además es una fruta rica en vitaminas y proteínas. En otros países la identifican con otro nombre, tal es el caso de Venezuela que se lo conoce como cambur y en España, Chile, México le dicen plátano(Pineda Ramon, 2021).

## **CAPÍTULO 2**

## **2. METODOLOGÍA**

<span id="page-23-1"></span><span id="page-23-0"></span>Es la etapa fundamental en cualquier estudio que otorga validez y soporte científico en la obtención de resultados mediante análisis crítico, que concuerda con la construcción del conocimiento. Tal como se encuentra detallado a continuación:

#### **2.1 Metodología de Investigación**

<span id="page-23-2"></span>En el presente trabajo de titulación se utilizó metodología descriptiva que tiene como propósito la explicación de problemas y características de lo que está estudiando, por lo tanto, existen métodos y técnicas para recopilar la información necesaria para tomar decisiones correctas, por ello, se encuentra la observación, encuestas, entrevistas y documentación como revistas, tesis, libros que fueron extraídas en buscadores de Google Académico y bases de bases de datos de investigación que dan credibilidad al desarrollo de esta tesis. Así también, se aplicó una entrevista al personal experto en la gestión y control de la bananera "Felicita" para conocer los procesos que requieren de automatización, además de adquirir el conocimiento sobre la producción de banano (Guevara, Verdesoto, & Castro, 2020).

#### **Análisis de Datos**

**Pregunta 1: ¿El área administrativa se encuentra dirigida por personal capacitado en sistemas informáticos?**

**Respuesta 1**: Si, precisamente nos encargamos de contratar profesionales capacitados para aportar conocimientos en la empresa, además, se realizan periódicamente capacitaciones en todas las áreas correspondientemente a la función que desempeñan.

# **Pregunta 2: ¿Cuáles son los problemas más comunes evidenciados en el área de administración que han interferido en el proceso de producción?**

**Respuesta 2:** Pérdida de tiempo al momento de registrar los trabajadores, los insumos, mecanismos y los lotes que se van a utilizar para la cosecha, o para registrar la producción generada, así como las cajas y los embarques realizados.

**Pregunta 3: ¿Actualmente, qué sistema o herramienta de trabajo utilizan en el área de administración para controlar y gestionar la producción?**

**Respuesta 3:** Actualmente utilizamos la herramienta de Excel que nos facilita llevar los cálculos de contabilidad, el análisis de datos, el registro de los proveedores, el control de la producción, de las cosechas entre otros cálculos, sin embargo, a pesar de la utilidad que provee Excel es necesario automatizar la gestión de la empresa a través de nuevas herramientas, sistemas o plataformas que están más cerca de la tecnología, los cuales contienen funciones que nos facilitan los procesos.

# **Pregunta 4: ¿Cree Ud. que necesitan un sistema para el control y gestión en la producción de banano en su empresa?**

**Respuesta 4:** Como mencioné anteriormente, considero que es necesario implementar un sistema web que permita automatizar y optimizar la gestión y control de la producción de nuestra empresa bananera, evitando la pérdida de tiempo que actualmente presenta una problemática en la administración y en el proceso de producción.

#### **Pregunta 5**: **¿Qué tan importante considera Ud. la tecnología en la agricultura?**

**Respuesta 5:** Considero que actualmente la tecnología está creciendo constantemente y genera grandes beneficios, sin embargo, la inversión debe ser analizada en conjunto con los socios para tomar decisiones de aquello que sea más conveniente para la empresa.

# **Pregunta 6: ¿Considera Ud. que un sistema de control y gestión le permitirá optimizar la administración de producción y generar mayores recursos económicos?**

**Respuesta 6:** Se puede notar claramente que el uso de la tecnología en la actualidad es indispensable para las empresas en el mercado, suministrando un sinfín de beneficios, por tanto, considero que un sistema que permita controlar y gestionar la producción va a beneficiar el ahorro de costes, la utilización pertinente de los recursos, la administración oportuna de las cosechas, el control de la producción, entre otros beneficios, logrando fortalecer la calidad de nuestros servicios y producción, en contexto general mejora la economía de la empresa.

# **Pregunta 7: Si la respuesta es Sí, ¿Aproximadamente cuál sería la cantidad estimada en ganancias?**

**Respuesta 7:** Específicamente, no le puedo decir un valor aproximado, pero considero que un sistema web, nos permite ahorrar tiempo y controlar los insumos y materiales, la

producción y las cosechas de manera sistematizada, beneficiando económicamente las ganancias de producción en un 50%.

## **2.2 Metodología de Desarrollo**

<span id="page-25-0"></span>En el desarrollo de este proyecto se utilizó la metodología ágil SCRUM por su habilidad iterativa e incremental que permite trabajar en conjunto con los autoorganizados predispuesto a colaborar en la propuesta para la creación de un sistema web de control y gestión de la producción del banano para la hacienda "Felicita". Scrum se caracteriza por gestionar el desarrollo de proyectos de forma eficiente, adaptable y flexible(Capuñay Uceda & Antón Perez, 2021)

## **Figura 3**

<span id="page-25-1"></span>*Método Ágil SCRUM*

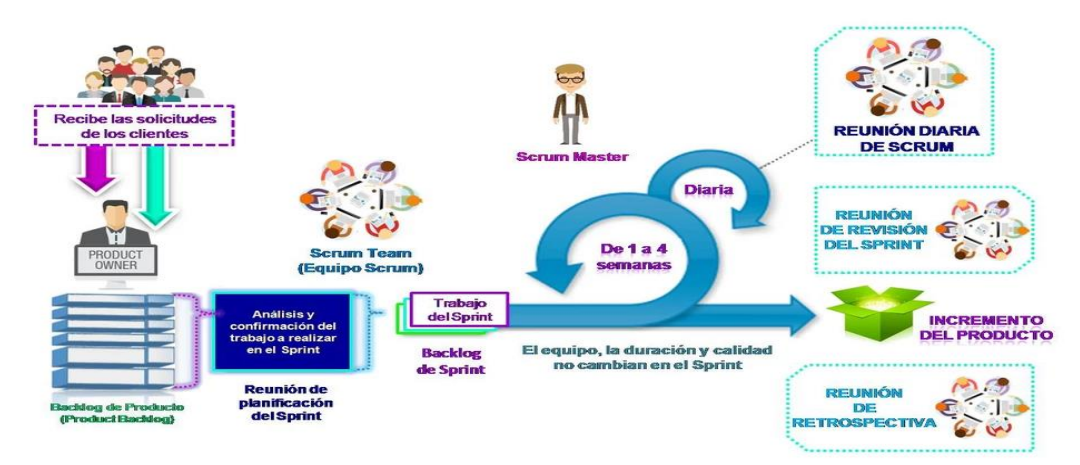

Nota: Gráfica de lo que realiza la metodología Scrum. Tomado de (Capuñay Uceda & Antón Perez, 2021)

La metodología Scrum comprende cuatro etapas que son: planificación, desarrollo,

ejecución y finalización.

## **FASE 1: Planificación**

Se empieza planificando y asignando roles al grupo de trabajo que intervienen en la propuesta de esta tesis:

## **Tabla 2**

*Roles Equipo Scrum* 

<span id="page-25-2"></span>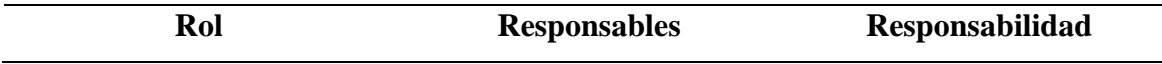

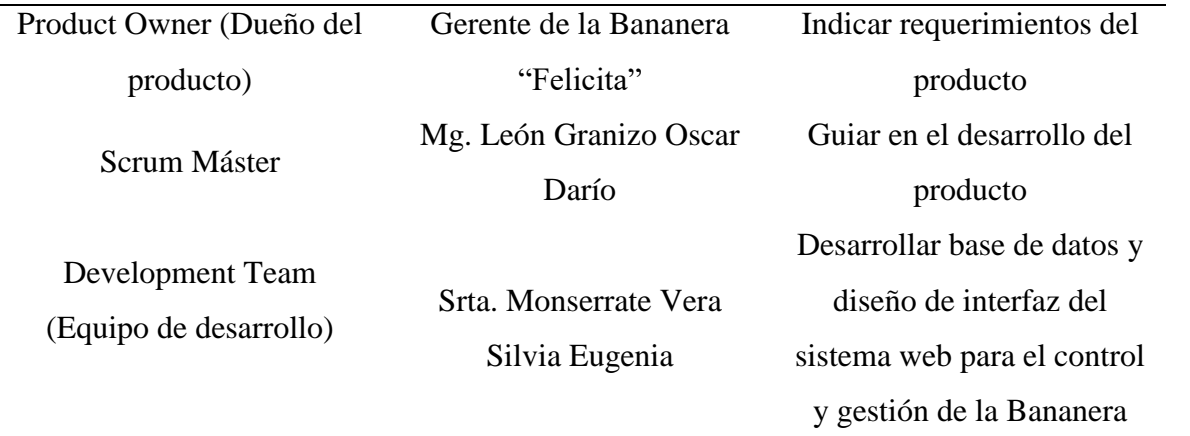

Nota: La presente tabla contiene los roles de las personas miembros del equipo de trabajo Scrum, elaboración propia

Mediante esta fase, se reconoció el problema para establecer las prioridades basadas en la información recopilada referente a los requerimientos obtenidos de acuerdo con las necesidades del usuario, lo que permite al Product Owner establecer las características y funcionamiento del Software a desarrollar, se empezó por analizar las herramientas existentes para el control y gestión de procesos administrativos en la producción de banano, mediante una revisión de literatura que corresponde a la búsqueda de información en las distintas bases de datos de investigación como lo son: Scielo, Redalyc, Google Académico, entre otras fuentes de artículos, tesis, libros, que proporcionan información relevante.

Por otra parte, para determinar los requerimientos del funcionamiento del sistema de control y gestión de la producción bananera, se basó en las necesidades expuestas por el administrador de la Hacienda "Felicita" y el diseño de interfaz dinámica e intuitiva para el manejo adecuado de los usuarios se estableció en una revisión de entornos de usabilidad para que el propietario de la Bananera pueda acceder sin complicaciones, previo a una reunión con el equipo de trabajo en el que se estableció la pila de productos que comprende las historias de usuario a desarrollar en cada Sprint, las cuales son:

#### **Requisitos Funcionales**

- RF1: Registrar cosecha
- RF2: Registrar cajas
- RF3: Registrar embarque
- RF4: Registrar lote
- RF5: Registrar insumo y materiales
- RF6: Registrar Proveedor
- RF7: Registrar Producción
- RF8: Registrar Trabajador
- RF9: Visualizar nómina de trabajador
- RF10: Registrar Rol trabajador
- RF11: Crear Reportes
- RF12: Buscar Reportes
- RF13: Descargar Reportes
- RF14: Visualizar Producción
- RF15: Registrar Usuario

## **Requisitos no Funcionales**

- RNF1: Seguridad
- RNF3: Usabilidad
- RNF2: Portabilidad
- RNF4: Accesibilidad

## **FASE 2: Desarrollo**

Luego de establecer los requerimientos funcionales de manera general, se procedió a subdividirlos por partes más pequeñas de acuerdo con la necesidad y complejidad del sistema, estos son los requerimientos que se van a ir desarrollando en cada Sprint, que permite obtener mayor eficiencia en los resultados.

## **Diseño:**

## **Historias de Usuario**

## **Tabla 3**

<span id="page-27-0"></span>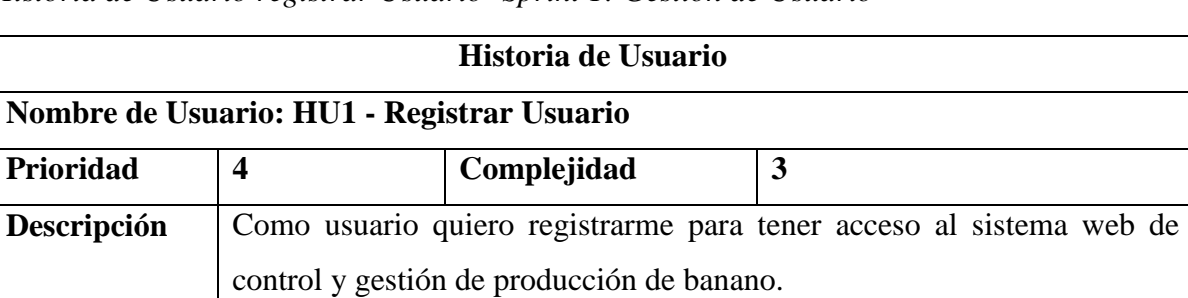

*Historia de Usuario registrar Usuario- Sprint 1: Gestión de Usuario*

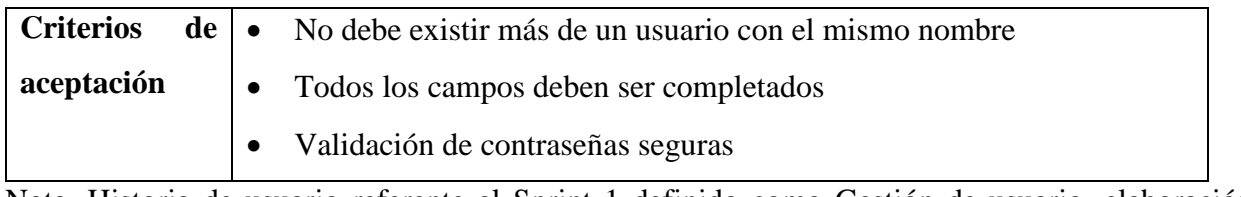

Nota. Historia de usuario referente al Sprint 1 definido como Gestión de usuario, elaboración propia.

## **Tabla 4**

*Historia de Usuario acceder al Sistema- Sprint 1: Gestión de Usuario*

<span id="page-28-0"></span>

| Historia de Usuario                         |                                                                          |                                       |   |  |
|---------------------------------------------|--------------------------------------------------------------------------|---------------------------------------|---|--|
| Nombre de Usuario: HU2 – Acceder al sistema |                                                                          |                                       |   |  |
| Prioridad                                   | 4                                                                        | Complejidad                           | 3 |  |
| Descripción                                 | Como usuario quiero acceder al sistema para gozar de las funcionalidades |                                       |   |  |
|                                             | de este.                                                                 |                                       |   |  |
| <b>Criterios</b><br>de                      | $\bullet$                                                                | El usuario debe estar registrado      |   |  |
| aceptación                                  | El usuario debe poseer nombre de usuario y contraseña<br>٠               |                                       |   |  |
|                                             | Validación de usuario y contraseñas<br>٠                                 |                                       |   |  |
|                                             | ٠                                                                        | El usuario puede recuperar contraseña |   |  |

Nota. Historia de usuario referente al Sprint 1 definido como Gestión de usuario, elaboración propia.

# **Tabla 5**

*Historia de usuario registrar trabajador – Sprint 2: Gestión de Configuración*

<span id="page-28-1"></span>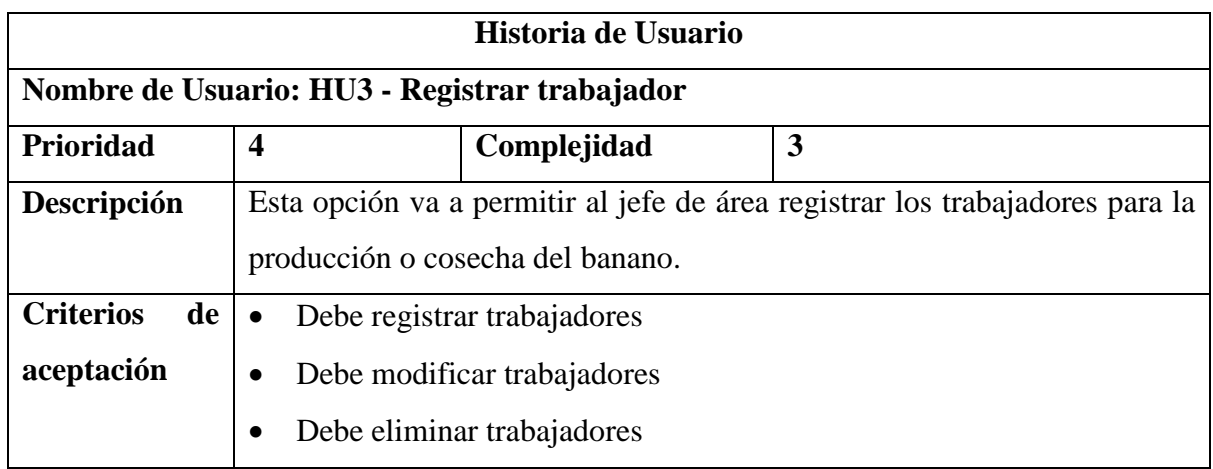

Nota. Historia de usuario registrar trabajador referente al Sprint 2 definido como Gestión de configuración, elaboración propia.

## **Tabla 6**

*Historia de usuario registrar proveedor – Sprint 2: Gestión de Configuración*

<span id="page-29-0"></span>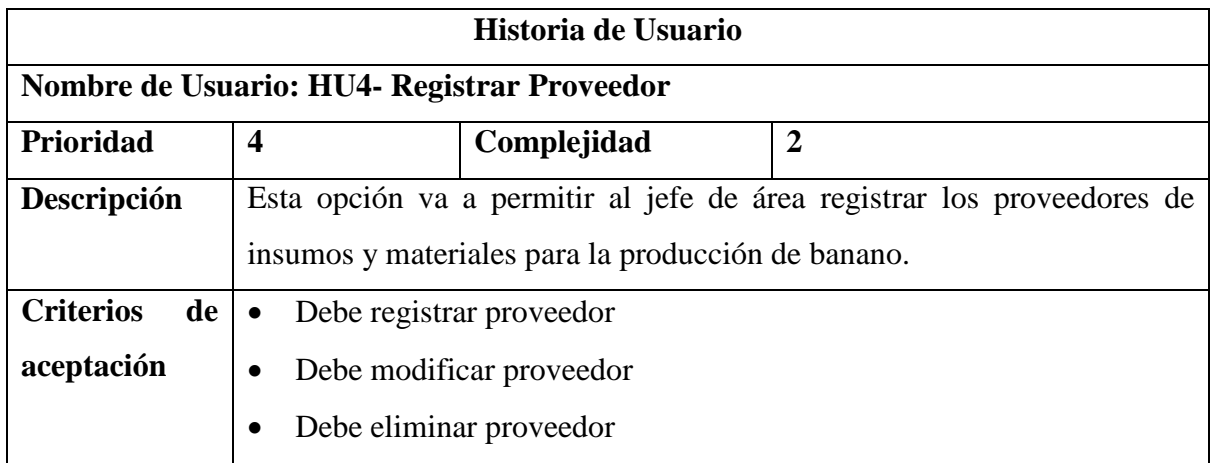

Nota. Historia de usuario registrar proveedor referente al Sprint 2 definido como Gestión de configuración, elaboración propia

## **Tabla 7**

*Historia de usuario registrar insumos y/o materiales – Sprint 2: Gestión de Configuración*

<span id="page-29-1"></span>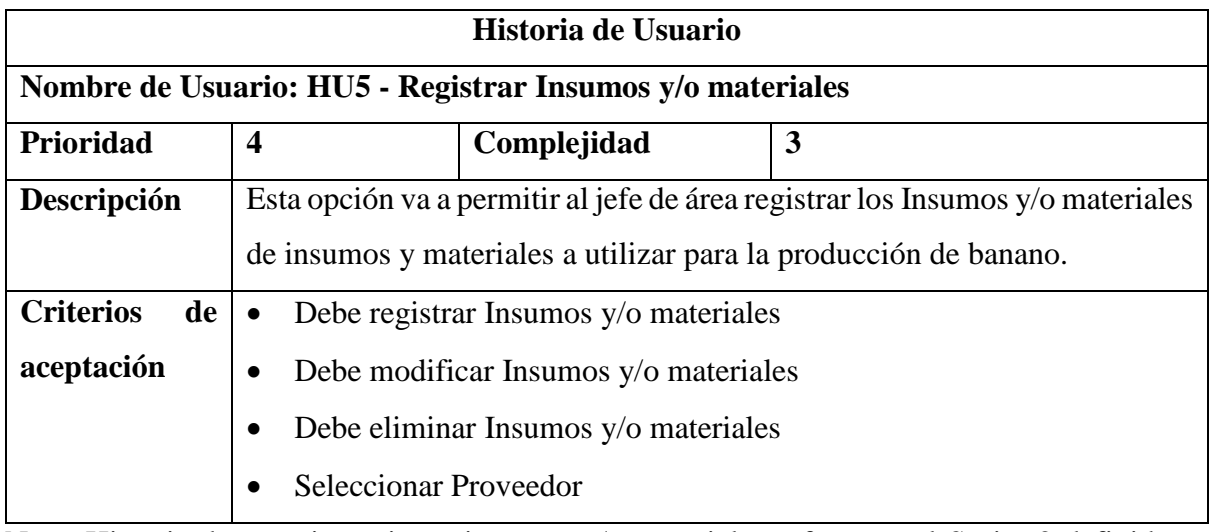

Nota. Historia de usuario registrar insumos y/o materiales referentes al Sprint 2 definido como Gestión de configuración, elaboración propia.

## **Tabla 8**

<span id="page-30-0"></span>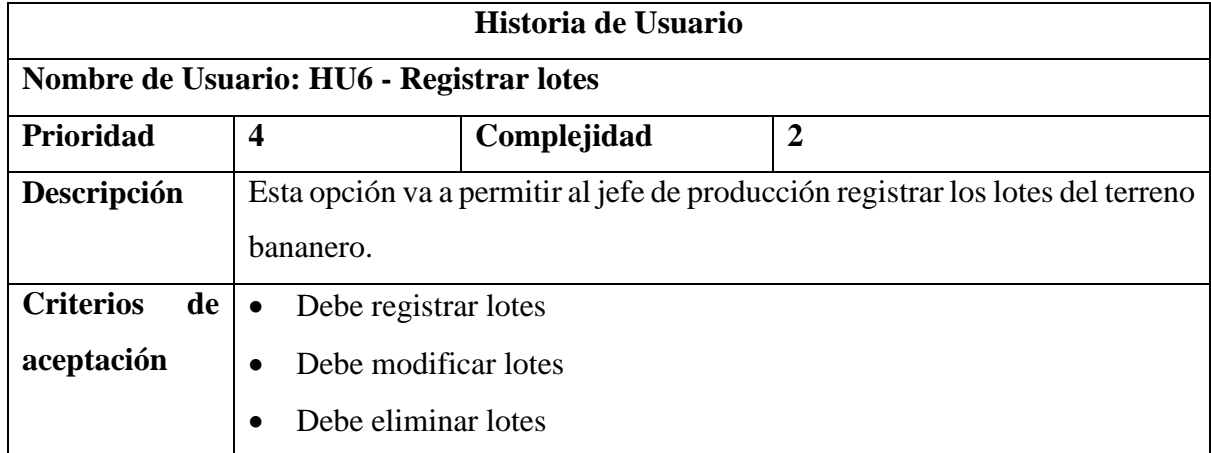

*Historia de usuario registrar Lotes – Sprint 3: Gestión de producción*

Nota. Historia de usuario registrar lote referente al Sprint 3 definido como Gestión de producto, elaboración propia.

## **Tabla 9**

*Historia de usuario registrar producción – Sprint 3: Gestión de Productos*

<span id="page-30-1"></span>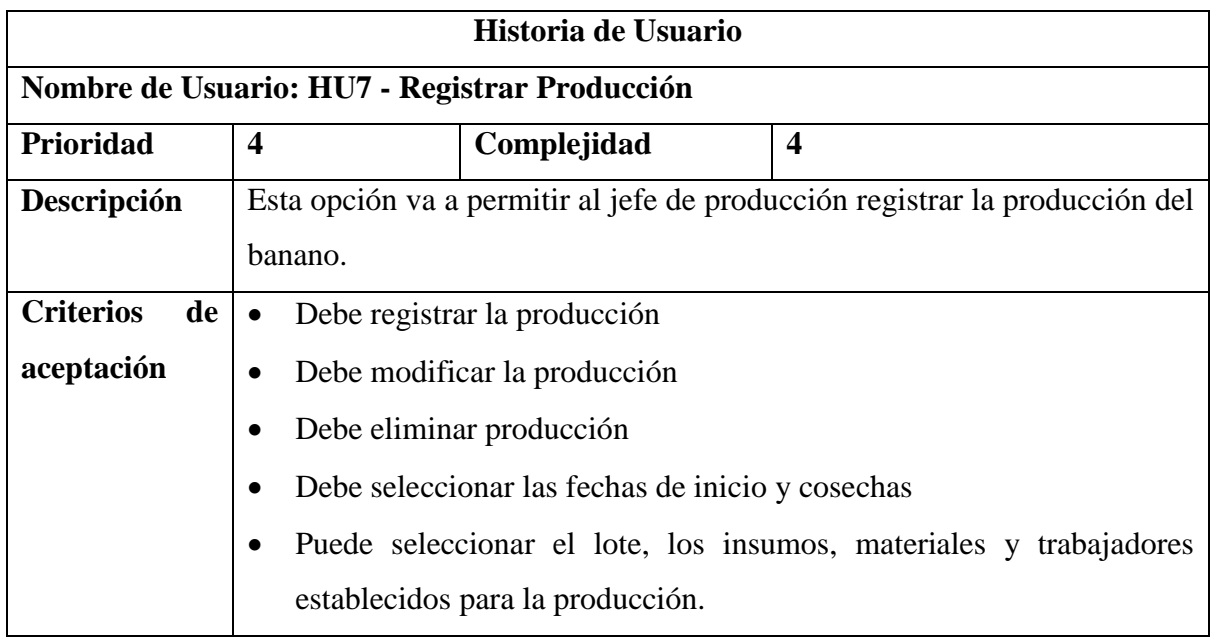

Nota. Historia de usuario registrar producción referente al Sprint 3 definido como Gestión de producto, elaboración propia.

## **Tabla 10**

<span id="page-31-0"></span>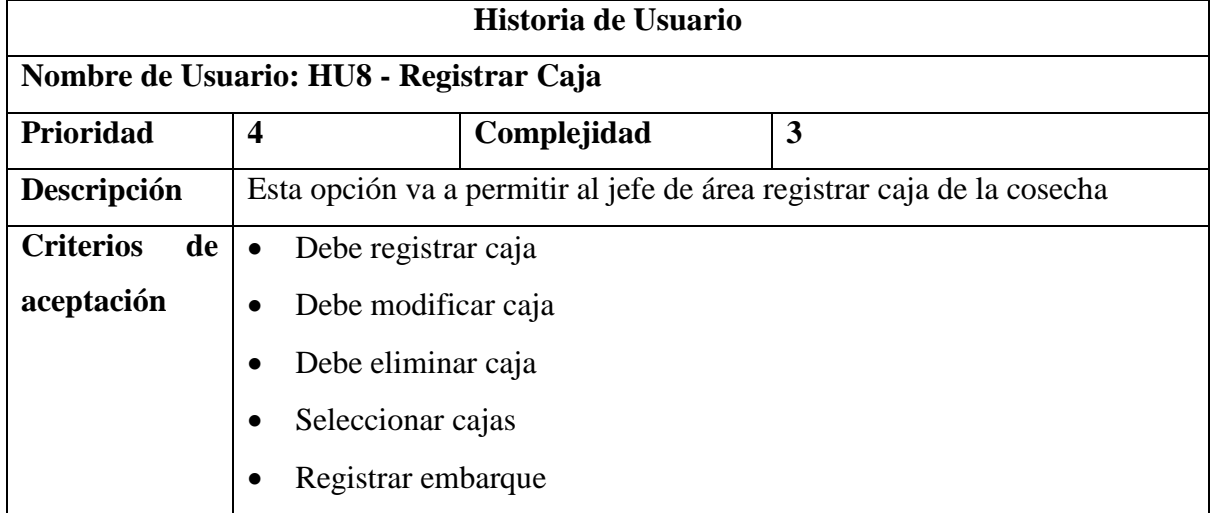

*Historia de usuario registrar caja– Sprint 3: Gestión de Productos*

Nota. Historia de usuario registrar caja referente al Sprint 3 definido como Gestión de producto, elaboración propia.

## **Tabla 11**

*Historia de usuario registrar cosecha – Sprint 3: Gestión de Productos*

<span id="page-31-1"></span>

| Historia de Usuario                        |                                                              |                                                                                                |                                                                          |  |
|--------------------------------------------|--------------------------------------------------------------|------------------------------------------------------------------------------------------------|--------------------------------------------------------------------------|--|
| Nombre de Usuario: HU9 - Registrar cosecha |                                                              |                                                                                                |                                                                          |  |
| Prioridad                                  | $\boldsymbol{4}$                                             | Complejidad                                                                                    | $\boldsymbol{4}$                                                         |  |
| Descripción                                | banano.                                                      |                                                                                                | Esta opción va a permitir al jefe de producción registrar la cosecha del |  |
| <b>Criterios</b><br>de<br>aceptación       | $\bullet$<br>$\bullet$<br>Debe eliminar cosecha<br>$\bullet$ | Debe registrar la cosecha<br>Debe modificar la cosecha<br>Permite seleccionar caja y embarque. |                                                                          |  |

Nota. Historia de usuario registrar cosecha referente al Sprint 3 definido como Gestión de producto, elaboración propia.

## **Tabla 12**

<span id="page-32-0"></span>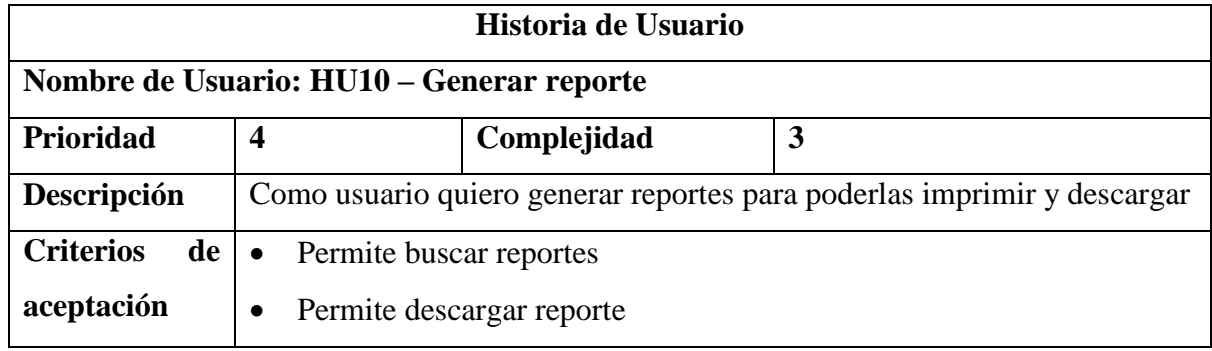

*Historia de usuario generar reporte – Sprint 4: Gestión de Emisión*

Nota. Historia de usuario generar reporte referente al Sprint 4 definido como Gestión de Emisión, elaboración propia.

Después de establecer las historias de usuario, se determina el producto backlog en el cual se agrupa las historias de usuario y se establecen los tiempos estimados para el desarrollo de la propuesta.

## **Product Backlog**

## **Tabla 13**

## *Product Backlog*

<span id="page-32-1"></span>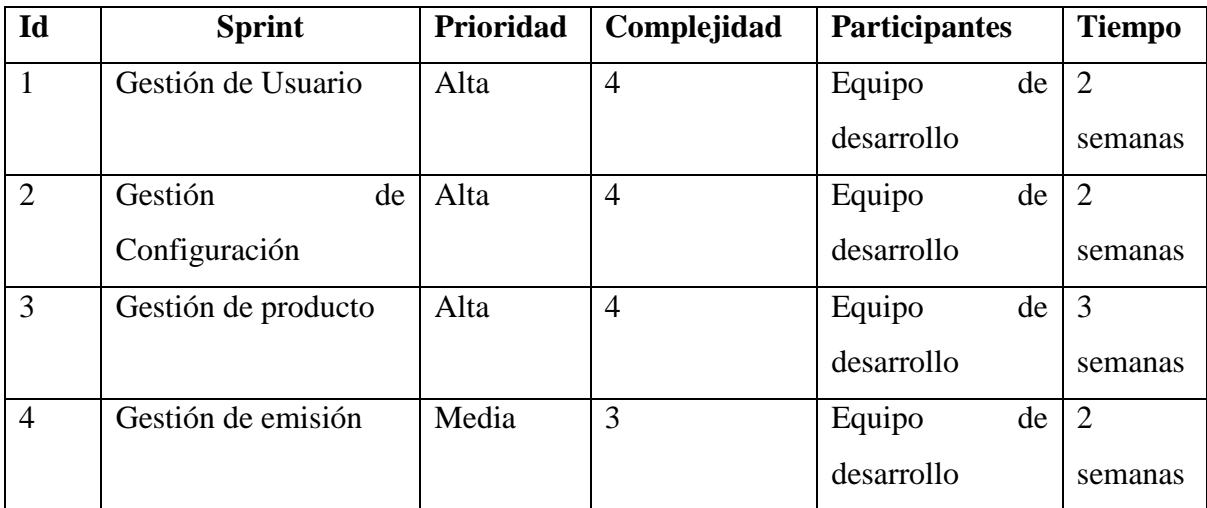

Nota: La tabla del Product Backlog agrupa las historias de usuario, determinado a cada grupo como gestión respectivamente, elaboración propia.

## **Sprint Backlog**

Basado en la Pila de Sprint detallada anteriormente, se determinan las siguientes tareas (historias de usuario) a desarrollar en cada Sprint.

## **Sprint 1.**

## **Tabla 14**

*Sprint 1 - Gestión de usuario*

<span id="page-33-0"></span>

| Id | <b>Sprint</b>      |         | <b>Tareas</b>                 |  |
|----|--------------------|---------|-------------------------------|--|
|    | Gestión de Usuario |         | Creación de Base de datos     |  |
|    |                    |         | <b>HU1:</b> Registrar Usuario |  |
|    |                    |         | <b>HU2:</b> Acceso al Sistema |  |
|    |                    | (login) |                               |  |

Nota: Sprint 1, donde se define las actividades a desarrollar, inicio de sesión y registro de usuario, elaboración propia.

## **Sprint 2**

## **Tabla 15**

*Sprint 2 - Gestión de configuración*

<span id="page-33-1"></span>

| Id | <b>Sprint</b>            | <b>Tareas</b>              |
|----|--------------------------|----------------------------|
|    | Gestión de configuración | • HU3: Registrar Proveedor |
|    |                          | HU4: Registrar Trabajador  |
|    |                          | HU5: Registrar insumos y   |
|    |                          | materiales                 |
|    |                          |                            |

Nota: Sprint 2 de gestión de configuración comprende de cuatro tareas, elaboración propia

## **Sprint 3**

## **Tabla 16**

*Sprint 3 - Gestión de Producto*

<span id="page-33-2"></span>

| <b>Sprint</b><br>Tareas |  |                                   |
|-------------------------|--|-----------------------------------|
| Gestión de producto     |  | <b>HU6</b> : Registrar Producción |
|                         |  | <b>HU7:</b> Registrar cosecha     |

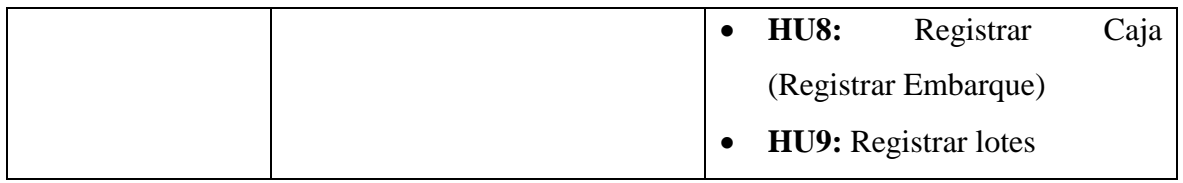

Nota: Sprint 3 para gestionar la producción del banano, elaboración propia

## **Sprint 4**

## **Tabla 17**

## *Sprint 4 - Gestión de Emisión*

<span id="page-34-0"></span>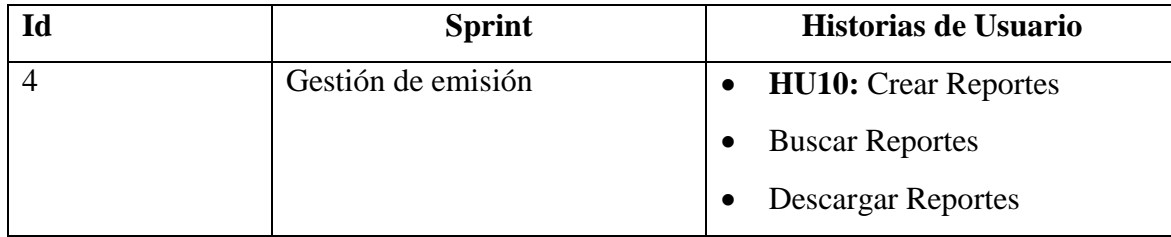

Nota: Sprint 4 para generar reportes del sistema web, elaboración propia.

## **Sprint Backlog**

El Sprint Backlog contiene cada uno de los Sprint con sus respectivas tareas (historias de usuario), además establece los tiempos estimados para el desarrollo de cada tarea respectivamente.

## **Tabla 18**

## *Sprint Backlog*

<span id="page-34-1"></span>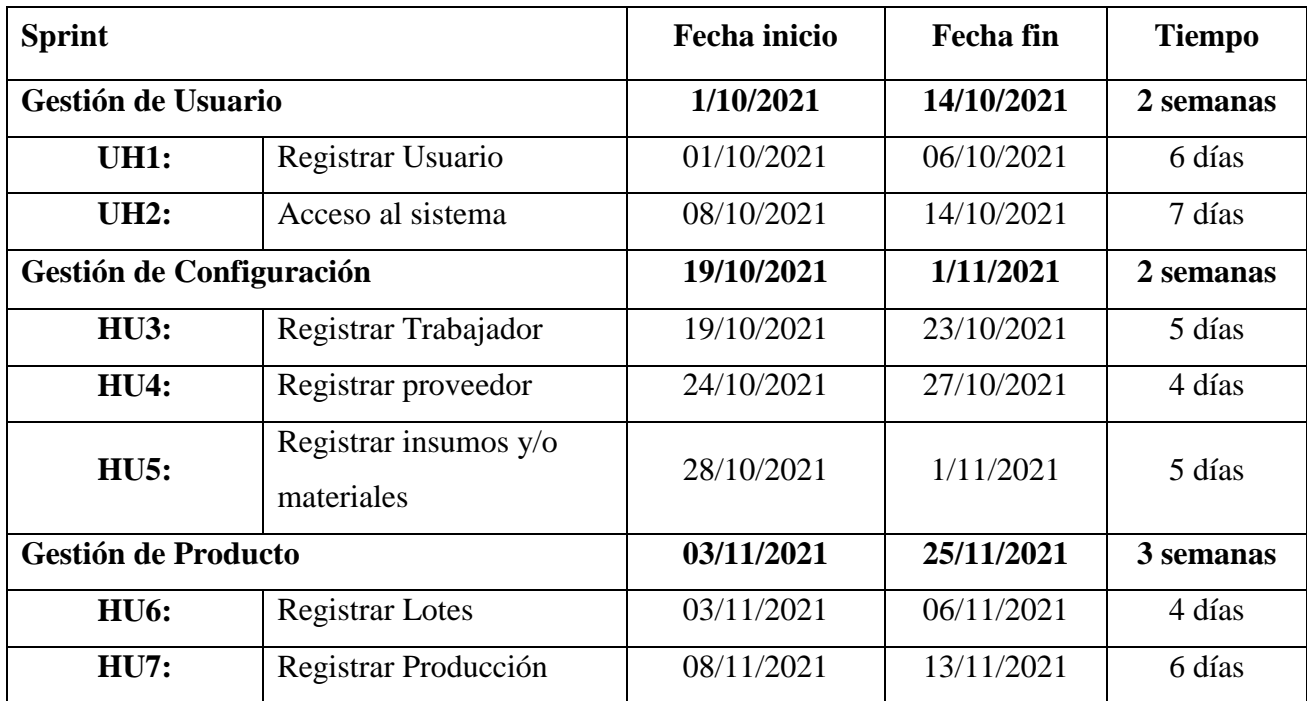

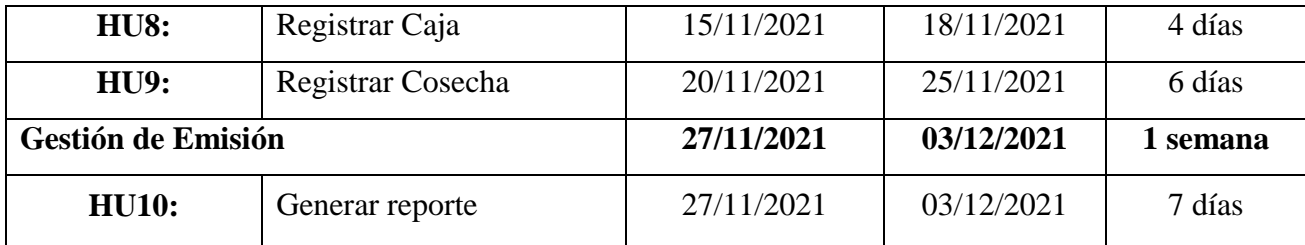

Nota. La presente tabla describe cada uno de los Sprint, lastareas a desarrollar y el tiempo estimado para el desarrollo del Sistema web, elaboración propia.

## **Sprint Planning**

Después del análisis del Sprint Backlog, se procedió a la planificación del Sprint el cual trata las actividades o tareas a desarrollar, en donde se realiza una reunión con el equipo Scrum para el respectivo análisis y determinación del trabajo a realizar.

El product Owner y el equipo de desarrollo realizan un análisis referente a las tareas que se realizarán, las interacciones y los tiempos de finalización estimados para el Sprint, logrando definir los siguientes Sprint Planning:

## **Tabla 19**

<span id="page-35-0"></span>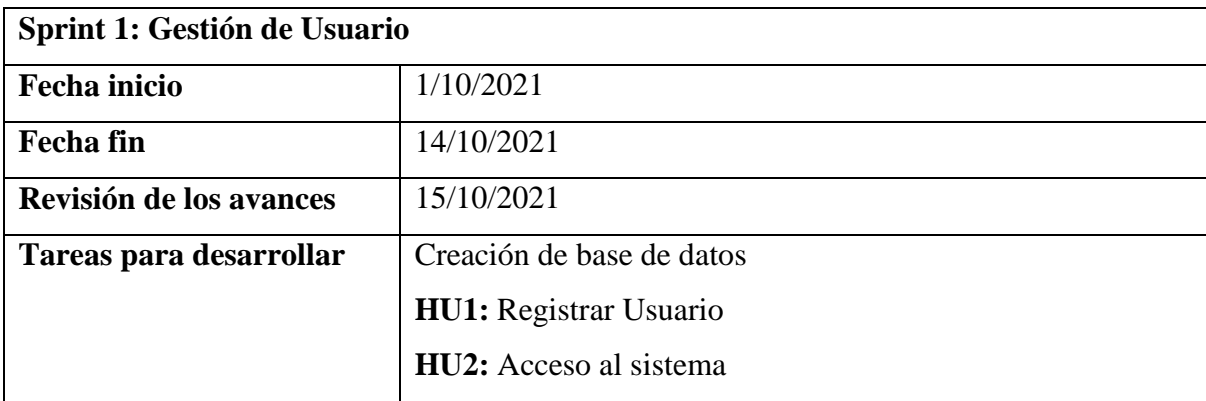

*Sprint Planning – Sprint 1: Gestión de Usuario* 

Nota. En esta tabla se planifica las tareas a realizar del Sprint 1: Gestión de usuario las fechas de inicio, fin y revisión, elaboración propia.

## **Tabla 20**

*Sprint Planning – Sprint 2: Gestión de Configuración*

<span id="page-35-1"></span>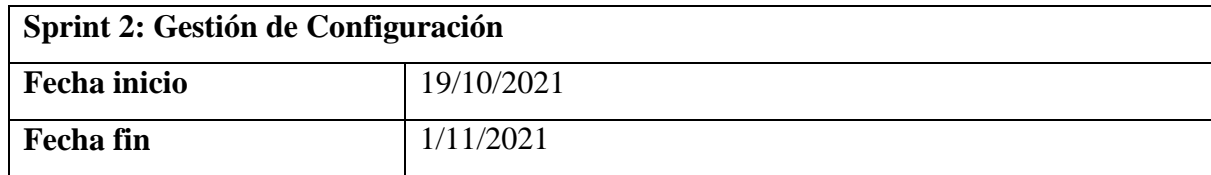

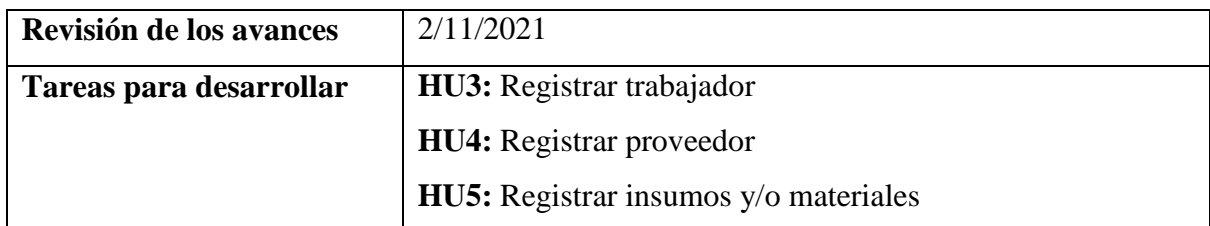

Nota. En esta tabla se planifica las tareas a realizar Sprint 2: Gestión de configuración, las fechas de inicio, fin y revisión, elaboración propia.

## **Tabla 21**

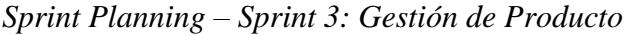

<span id="page-36-0"></span>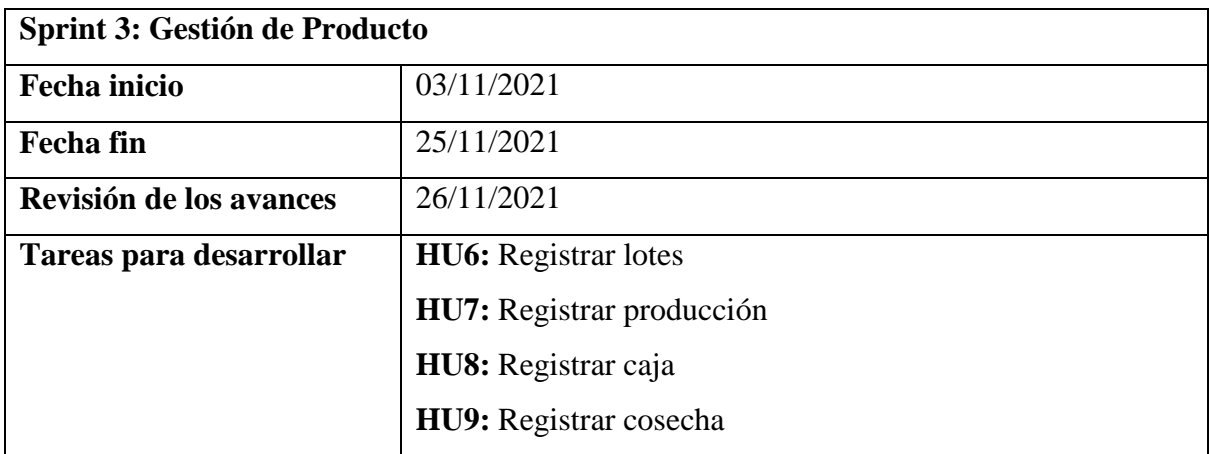

Nota. En esta tabla se planifica las tareas a realizar Sprint 3: Gestión de producto, las fechas de inicio, fin y revisión, elaboración propia.

## **Tabla 22**

*Sprint Planning – Sprint 4: Gestión de Emisión*

<span id="page-36-1"></span>

| Sprint 4: Gestión de Emisión |                               |  |  |
|------------------------------|-------------------------------|--|--|
| <b>Fecha</b> inicio          | 27/11/2021                    |  |  |
| <b>Fecha fin</b>             | 03/12/2021                    |  |  |
| Revisión de los avances      | 04/12/2021                    |  |  |
| Tareas para desarrollar      | <b>HU10:</b> Generar reportes |  |  |
|                              | Buscar reporte                |  |  |
|                              | Descargar reporte             |  |  |

Nota. En esta tabla se planifica las tareas a realizar Sprint 4: Gestión de emisión, las fechas de inicio, fin y revisión, elaboración propia.

## **Incremento**

Después de cada Sprint, se establece una lista en el cual se registra la suma total del trabajo, proyectando las tareas pendientes, en curso y terminadas, con el objetivo de gestionar el progreso del desarrollo del sistema web.

## **Tabla 23**

<span id="page-37-0"></span>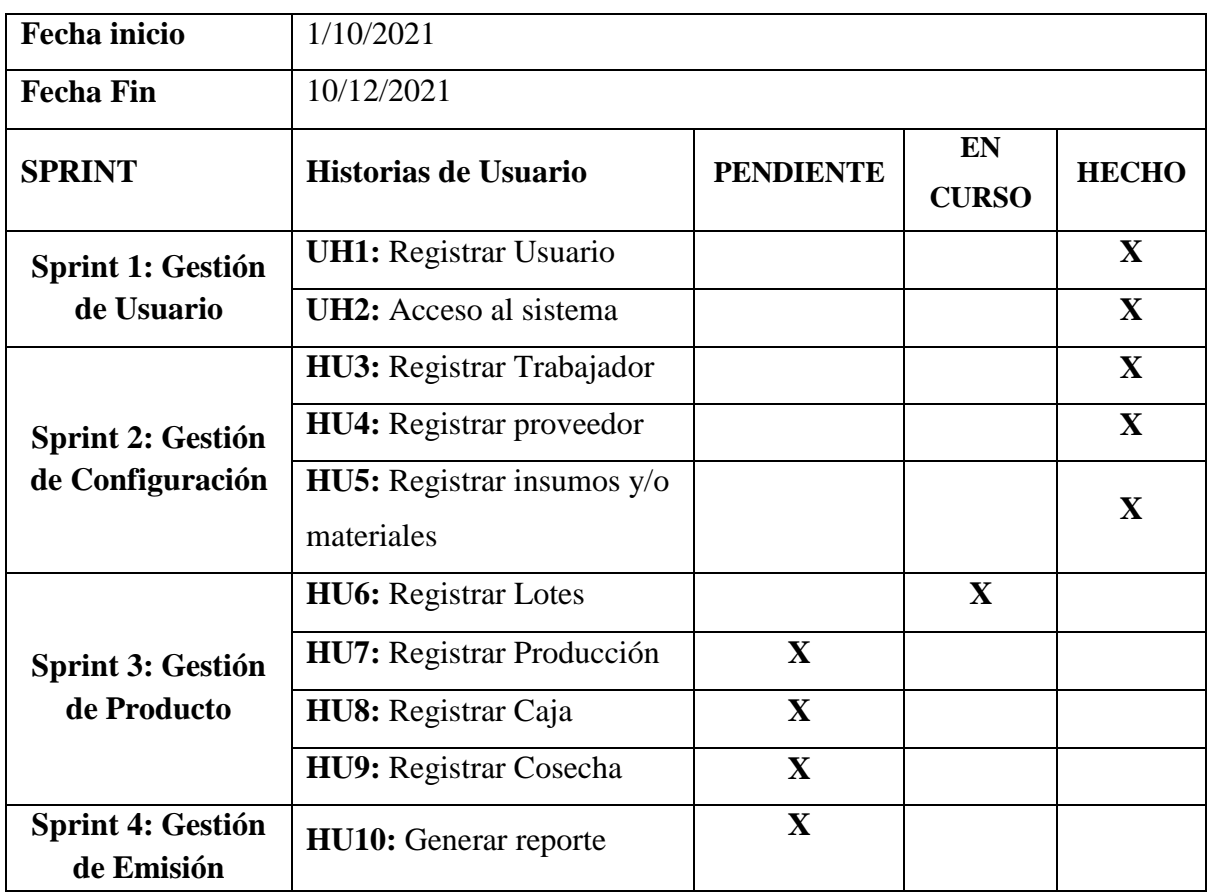

*Incremento del Sprint Backlog*

Nota. Esta tabla contiene el avance del desarrollo de la propuesta del sistema web, así como también la fecha de inicio y fin del desarrollo, elaboración propia.

#### **Burndown Chart**

#### **Figura 4**

*Burndown Chart* 

<span id="page-38-0"></span>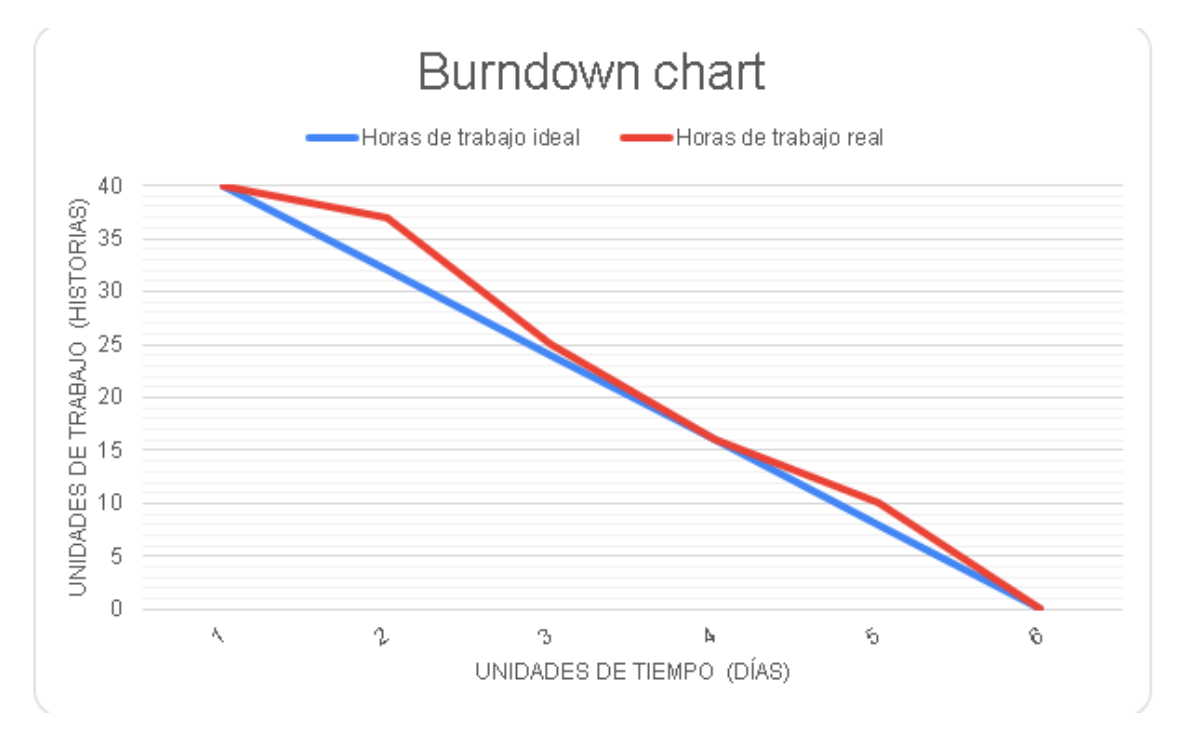

Nota: La gráfica muestra el tiempo estimado el tiempo real empleado en desarrollar el sistema web y para el desarrollo, concluyendo que puede existir un retraso mínimo en las entregas de cada sprint, pero se recomienda mantenerse a nivel del tiempo ideal de desarrollo, elaboración propia

#### **FASE 3: Ejecución**

El equipo de desarrollo luego de la integración del producto procede con la creación de la base de datos diseñada en PostgreSQL y el diseño de la interfaz de la propuesta de un sistema web de control y gestión de la producción del banano a través del uso de HTML y Bootstrap para brindar una idea clara y comprensiva del sistema propuesto, de manera que el usuario tenga la visualización de las pantallas y el funcionamiento según sus requerimientos.

#### **FASE 4: Finalización**

Finalmente, después de realizar la respectiva base de datos y diseño se comprueba que el sistema web de control y gestión de la producción cumpla con los requerimientos establecidos,

presentando de manera visual la propuesta de innovación con el objetivo de optimizar la administración y la productividad de la bananera "Felicita" del Cantón Simón Bolívar.

## **CAPÍTULO 3**

## **3. PROPUESTA DE SOLUCIÓN**

<span id="page-40-1"></span><span id="page-40-0"></span>El presente proyecto de tesis tiene como objetivo proponer la creación de un sistema web para el control y gestión de la producción del banano para la hacienda "Felicita" del Cantón Simón Bolívar, para dar facilidad al desarrollo web, diseñando la interfaz y la estructuración de la base de datos.

## **3.1. Tema**

<span id="page-40-2"></span>"Propuesta para la creación de un sistema web para el control y gestión de la producción del banano"

#### **3.2. Factibilidad**

<span id="page-40-3"></span>Se analiza la factibilidad técnica y económica para evaluar la viabilidad del proyecto en donde se proyecta la efectividad de los resultados, detallados a continuación:

#### **3.2.1. Factibilidad Técnica**

<span id="page-40-4"></span>La factibilidad técnica trata de los recursos de Hardware y Software necesarios para el desarrollo de la propuesta del Sistema Web de Control y Gestión de la producción del banano, los cuales se detallan a continuación:

#### **Recursos de Hardware**

Las siguientes características de hardware son las apropiadas para que el usuario pueda acceder al sistema web.

#### **Tabla 24**

*Recursos de Hardware*

<span id="page-40-5"></span>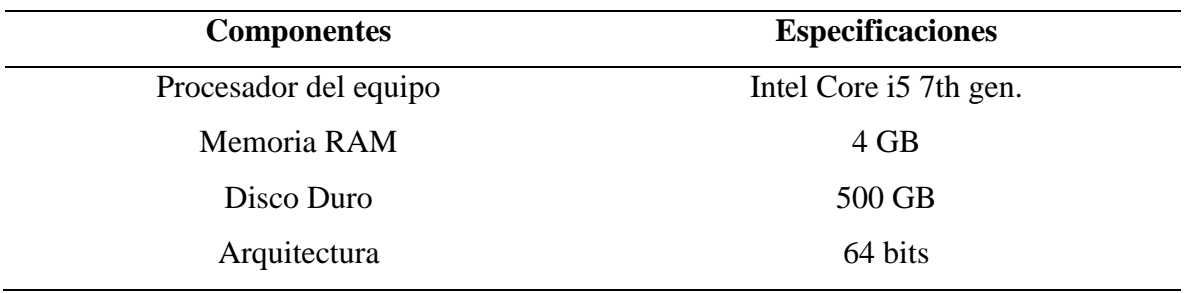

Nota: Se detallan las especificaciones que debe tener el hardware para el acceso al sistema, elaboración propia.

## **Recursos de Software**

Los Recursos de software considerado para la propuesta del sistema web son los siguientes:

## **Tabla 27**

## *Recursos de Software*

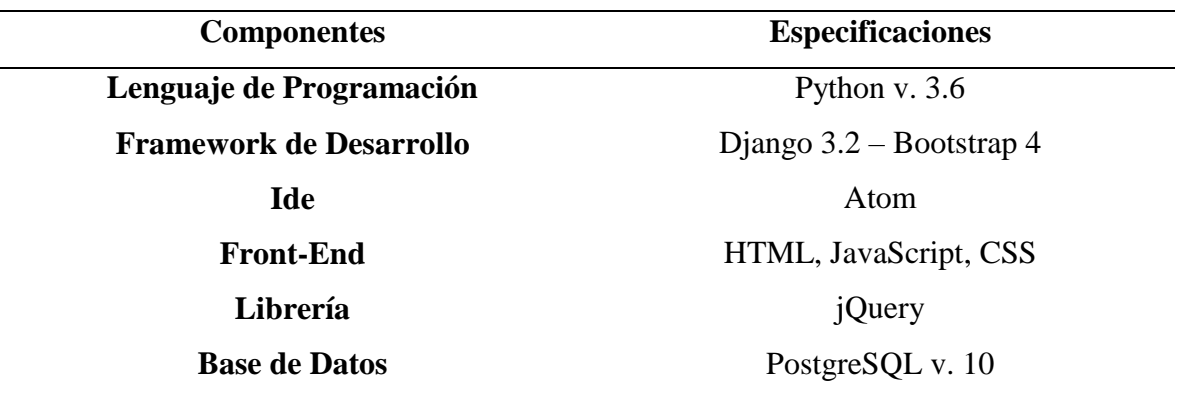

Nota: Se propone estás herramientas para el desarrollo del Sistema Web para el control y gestión de la producción del banano, elaboración propia

## **3.2.2. Factibilidad Económica**

Para la presente propuesta se cuenta con los siguientes recursos:

## <span id="page-41-0"></span>**Recursos de Hardware y Software**

## **Tabla 25 28**

<span id="page-41-1"></span>*Recursos de Hardware y Software*

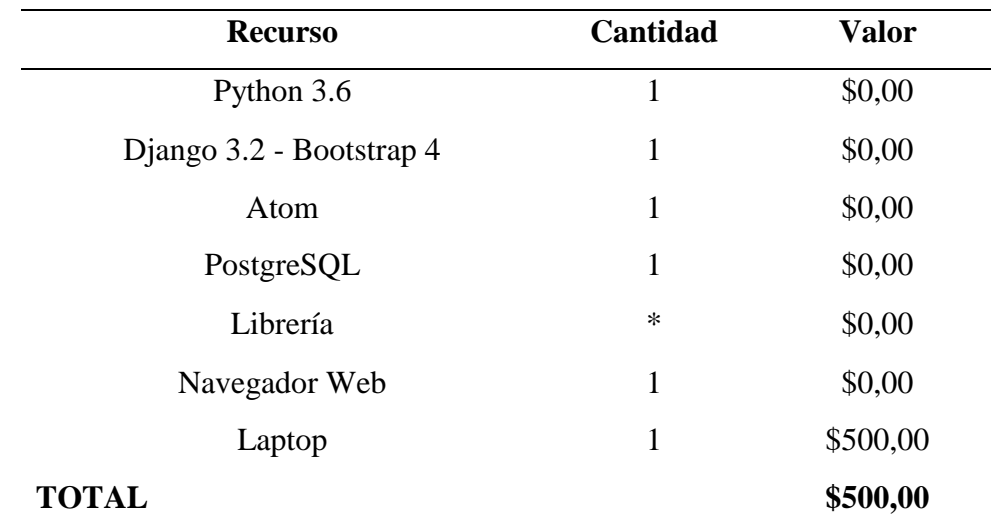

Nota: Se especifica los valores de las herramientas de desarrollo, elaboración propia

#### **Gasto personal**

#### **Tabla 2926**

<span id="page-42-2"></span>*Gasto Personal*

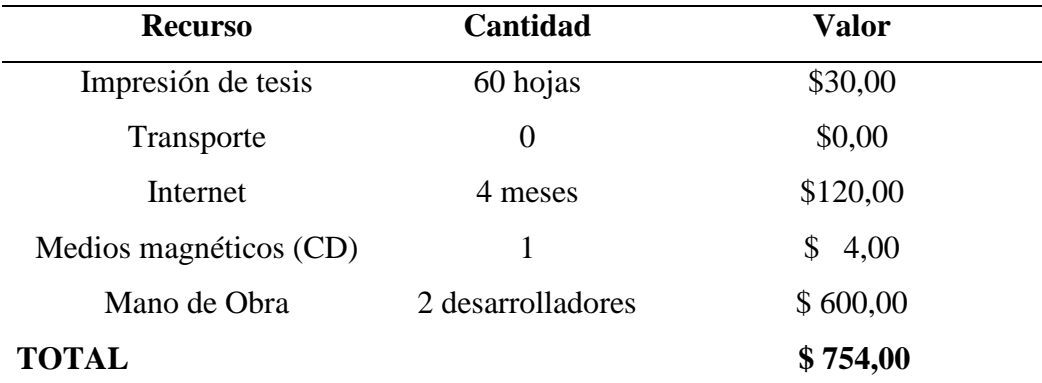

Nota: Se determina los valores que implican gasto en la tesis, elaboración propia

## **Costo total de desarrollo de propuesta**

#### **Tabla 3027**

<span id="page-42-3"></span>*Costo total de desarrollo de propuesta*

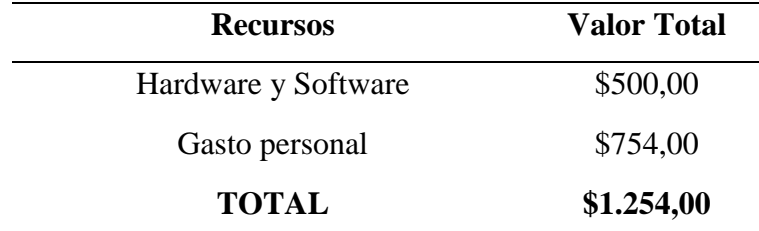

Nota: Se visualiza el valor total del proyecto, elaboración propia.

Por lo tanto, se determina que la realización de este proyecto es factible, ya que se cuenta con los requisitos necesarios para dar cumplimiento a lo propuesto.

#### **3.3. Propuesta**

<span id="page-42-0"></span>Se procede a la realización de la base de datos e interfaz que servirán para dar realce a la propuesta tecnológico, sugiriendo las especificaciones a continuación:

#### **3.3.1. Especificaciones**

<span id="page-42-1"></span>En base a una revisión literaria de lenguajes de programación más utilizados, se plantea que Python versión 3.6 es la mejor opción para el desarrollo del sistema web, por sus

características y simplicidad en ejecución, además del cumplimiento de los criterios mencionados en la tabla 31:

## **Tabla 28 31**

<span id="page-43-0"></span>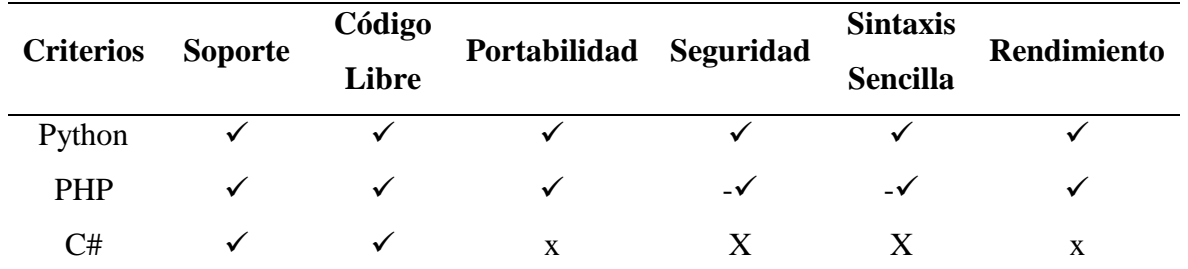

*Lenguajes de Programación*

Nota: Comparativa de Lenguajes de programación, en donde los vistos  $(\checkmark)$  indican que cumplen eficientemente con los criterios, no siendo así el símbolo menos y visto  $(-\checkmark)$  muestran que cumplen a medias, por último, las x significan que carecen de dichas características, elaboración propia.

De la misma manera, las bases de datos son fundamentales para almacenar todo tipo de información requerida por el usuario. En esta sección en comparativa MySQL y PostgreSQL cumplen con las especificaciones necesarias para adaptarlas al lenguaje de programación, sin embargo, en criterio y experiencia se propone la utilización de PostgreSQL para Python 3.6.

#### **Tabla 29 32**

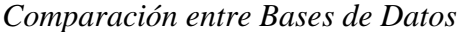

<span id="page-43-1"></span>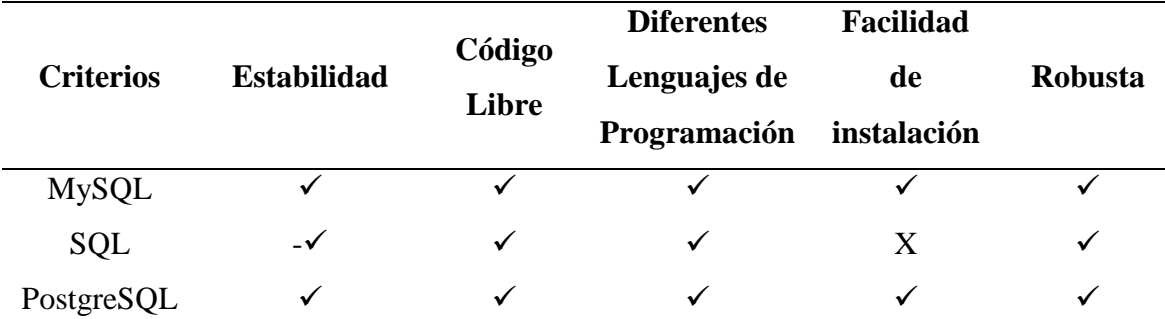

Nota: Comparativa de entre las bases de datos más utilizadas en sistemas web. El criterio de evaluación consiste en:  $(\checkmark)$  indican que cumplen eficientemente con los criterios, no siendo así el símbolo menos y visto  $(-\checkmark)$  muestran que cumplen a medias, por último, las x significan que carecen de dichas características, elaboración propia.

## **Modelamiento de la Base de datos**

## **Figura 5**

## *Modelamiento de la base de datos*

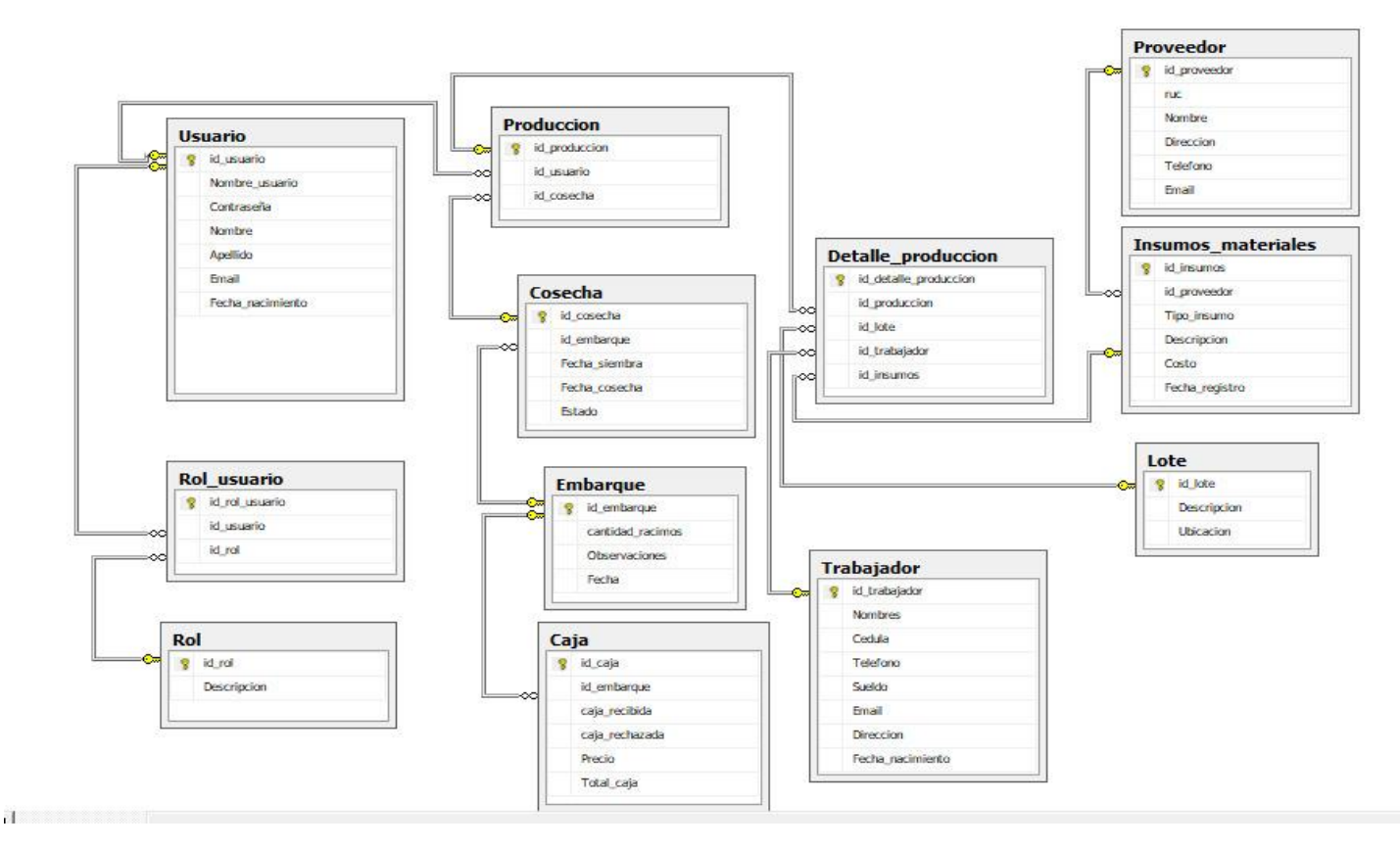

<span id="page-44-0"></span>Nota: Se diseña el modelo utilizando la herramienta SQL server para obtener el diagramar la base de datos, elaboración propia.

## **Diseño interfaz**

Para el diseño de la interfaz se consideró la interacción intuitiva entre el sistema web y el usuario para que éste pueda acceder fácilmente a la información y realizar las acciones de la manera más sencilla posible.

#### **Acceso al sistema**

El usuario se registra y obtiene contraseña y usuario que sirve para ingresar al sistema.

## <span id="page-45-0"></span>**Figura 6**

*Ingreso al Sistema*

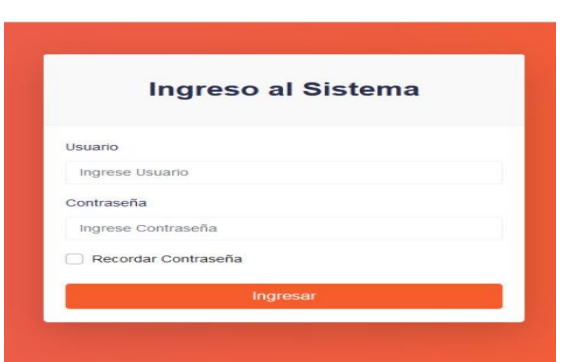

Nota: Las personas autorizadas para acceder al sistema tendrán usuario y contraseña para acceder al sistema y verificar la información de acuerdo con el perfil, elaboración propia.

#### **Pantalla Principal**

La Pantalla principal permite de manera visual comprender la funcionalidad del sistema web, por tanto, debe contener una interfaz amigable, accesible y fácil de usar, contiene un menú principal que permite navegar por los módulos del software y gozar de las funcionalidades de este.

## <span id="page-45-1"></span>**Figura 7**

*Pantalla Principal del Sistema web de Control y Gestión de Producción*

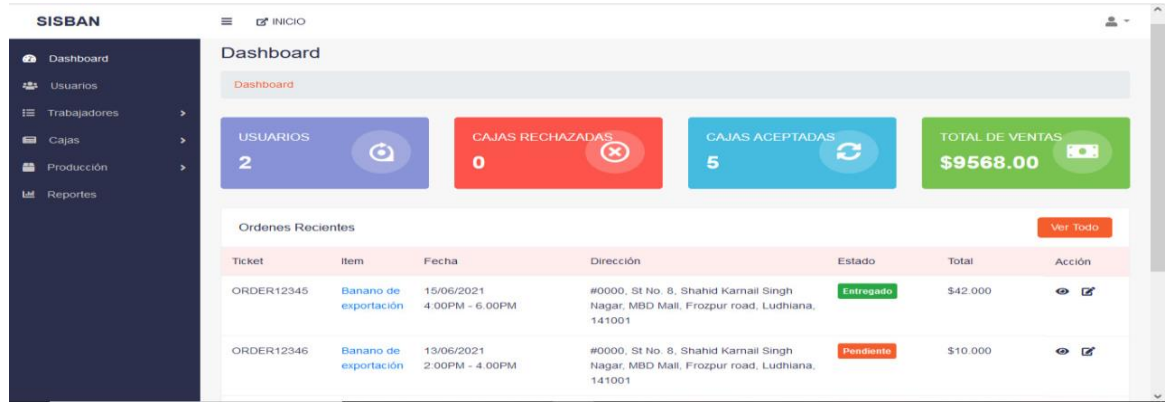

Nota. Interfaz de la pantalla principal, permite visualizar las órdenes de venta, los usuarios, el número de cajas rechazadas y aceptadas y el total de ventas, además contiene un menú, que permite navegar por los módulos del sistema web, elaboración propia.

#### **Interfaz de Usuarios**

Esta interfaz facilita llevar el control de los usuarios de la Hacienda "Felicita", por tanto, permite agregar y visualizar usuarios.

#### <span id="page-46-0"></span>**Figura 8**

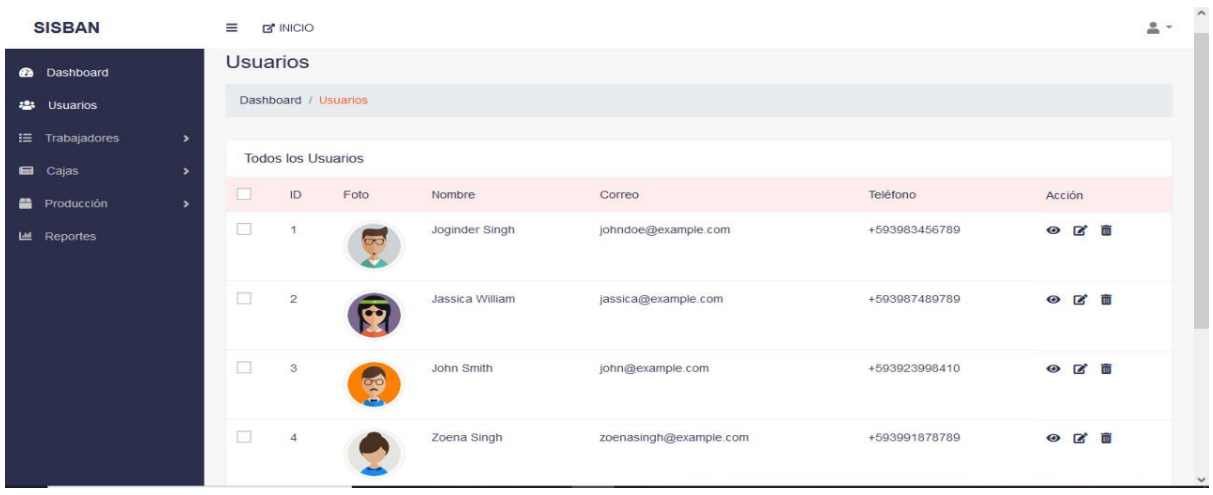

Nota. Esta interfaz contiene el listado de los usuarios de la hacienda, con los datos correspondientes (Nombre, correo, teléfono) y las acciones de ver, editar y eliminar usuarios, elaboración propia.

#### **Interfaz Trabajadores**

<span id="page-46-1"></span>Se mantiene una lista de todos los trabajadores que forman parte de la Hacienda "Felicita" con sus datos personales.

## **Figura 9** Interfaz Trabajador

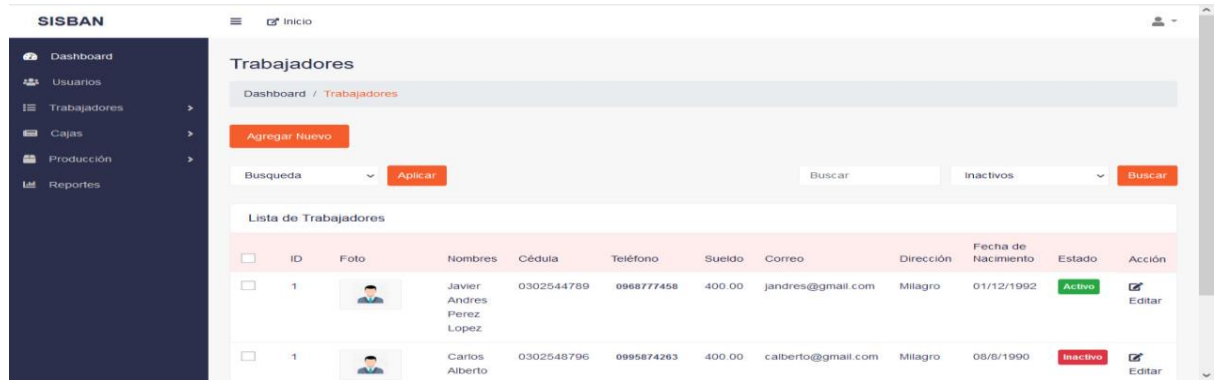

#### *Interfaz de Usuarios*

Nota: Listado de los trabajadores, aquellos que se encuentran activos e inactivos, además cuenta con acciones de búsquedas para agilizar este proceso, elaboración propia.

## <span id="page-47-0"></span>**Figura 10**

*Formulario de Agregar nuevo Trabajador*

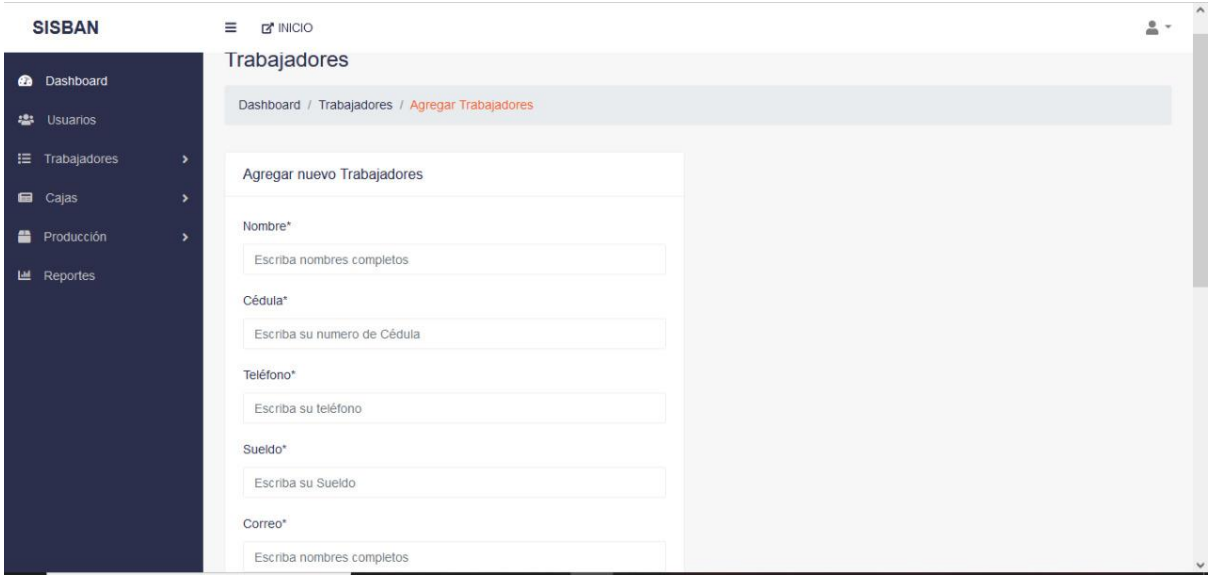

Nota. Este formulario permite agregar un nuevo trabajador (nombre, cédula, teléfono, sueldo, correo) cada caja de texto contiene la validación correspondiente y son de carácter obligatorio, es decir, no puede quedar un dato vacío, elaboración propia.

#### **Interfaz Cajas**

Mediante esta interfaz se registran la cantidad de cajas de bananas producidas, así como el precio unitario y el total del valor, para la prueba de aceptación o rechazo (Estado), las cuales se visualizan en la Página Principal.

#### <span id="page-47-1"></span>**Figura 11**

## *Interfaz Cajas*

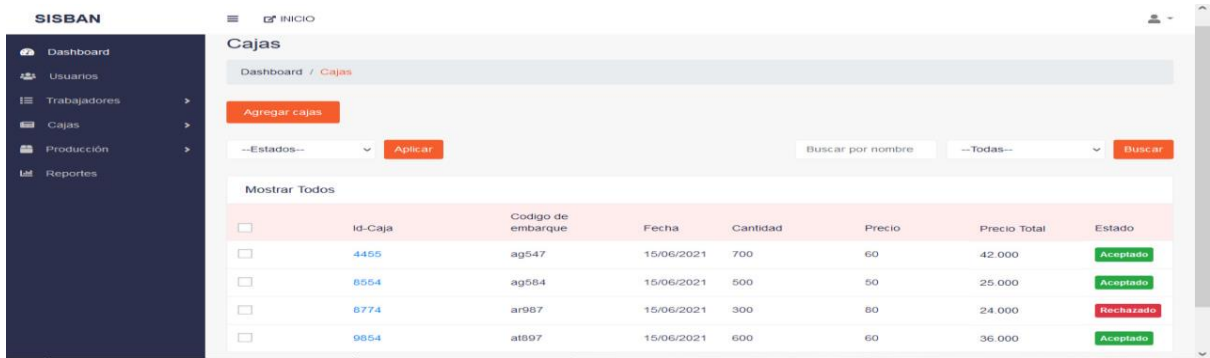

Nota. A través de esta interfaz se puede agregar las cajas producidas, así como también el estado de cajas (Aceptadas o rechazadas) las cuales van a ser embarcadas para su entrega final, elaboración propia.

## <span id="page-48-0"></span>**Figura 12**

*Formulario de Agregar nuevas Cajas*

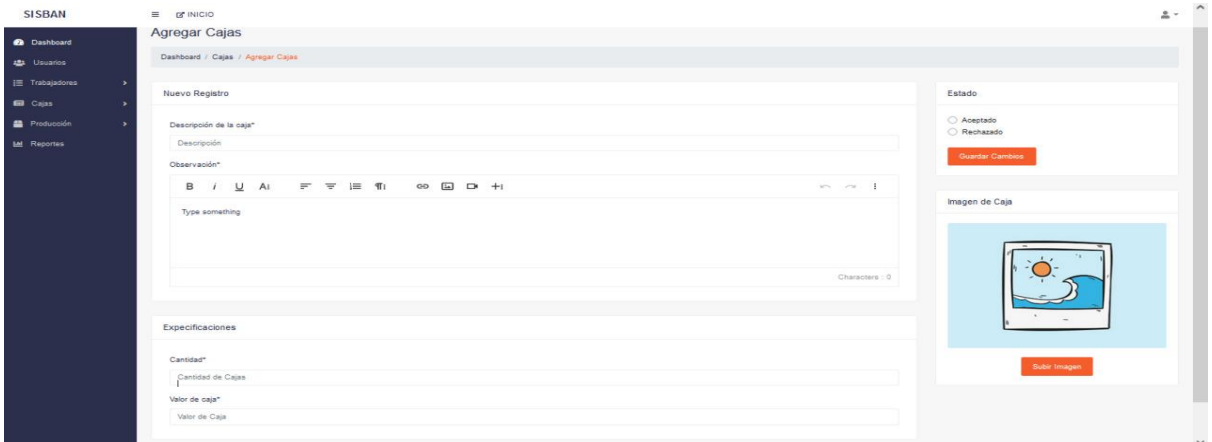

Nota: Este formulario permite agregar nuevas cajas (descripción, observaciones, estado sea estos aceptados o rechazados) además de las especificaciones de cantidad de cajas y el respectivo valor, así también podrá agregar imagen si el usuario así lo desea, elaboración propia.

## **Interfaz Producción**

Mediante esta Interfaz, el administrador o encargado de producción va a llevar el control de producción estableciendo las fechas de siembra, cosechas respectivas según el tipo de banano producido, lo que le permite gestionar correctamente los insumos, materiales y mano de obra de acorde al tiempo de producción.

## <span id="page-48-1"></span>**Figura 13**

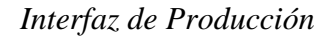

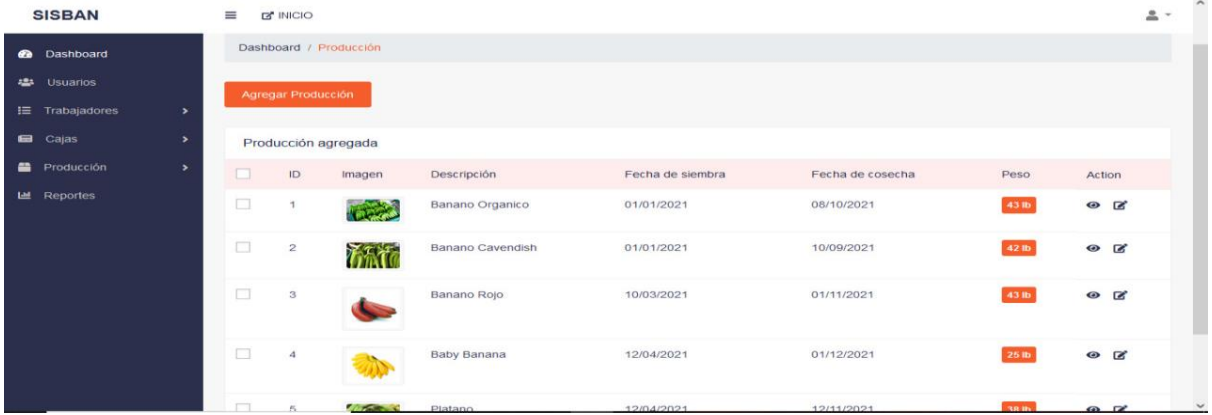

Nota. Esta interfaz permite agregar la producción con las respectivas fechas de siembra, cosecha y peso correspondiente, elaboración propia.

# <span id="page-49-0"></span>**Figura** *14*

## *Formulario Agregar Producción*

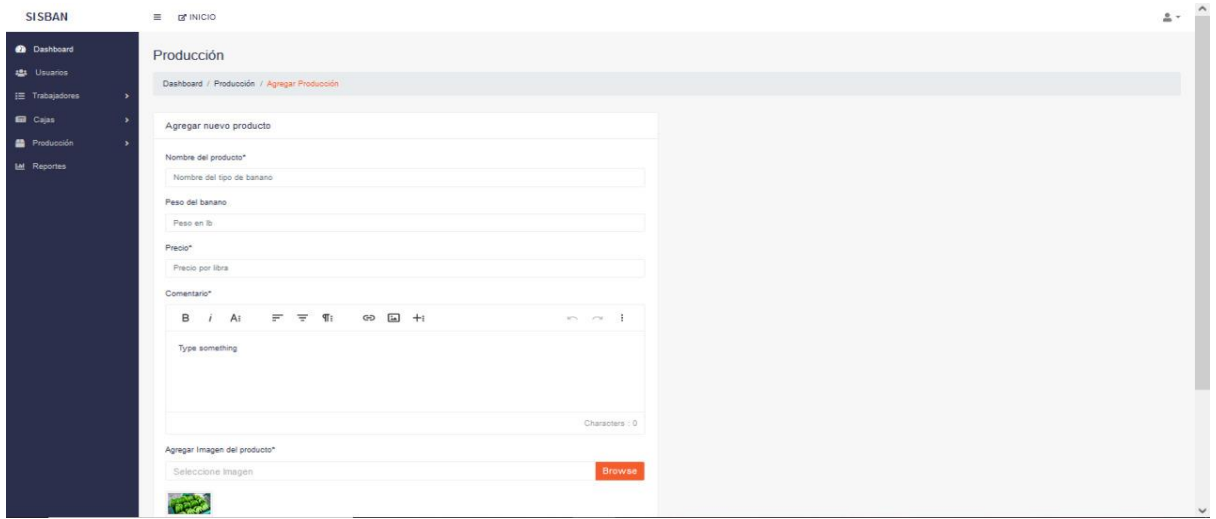

Nota. Este formulario permite agregar nueva producción (Nombre del tipo de banano, Peso en libras, Precio por libra) además se puede agregar un comentario e imagen, elaboración propia.

## **Interfaz Insumo y Materiales**

## <span id="page-49-1"></span>**Figura 15**

## *Insumos y Materiales*

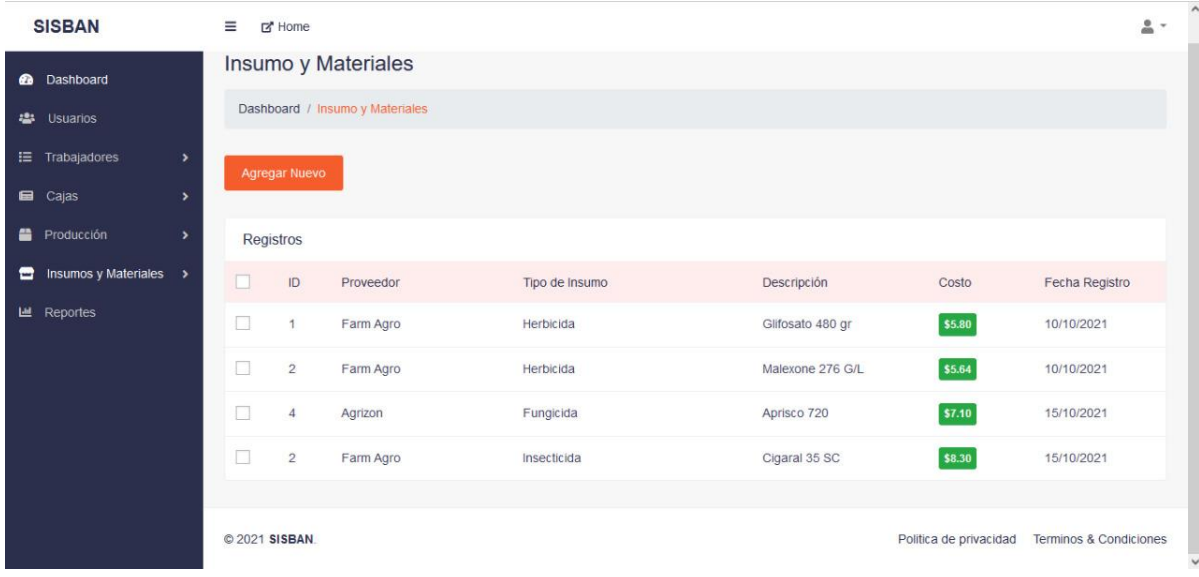

Nota: Se visualizan los registros de los proveedores, tipo de insumo con su respectiva descripción, costo y fecha de registro, elaboración propia

# <span id="page-50-1"></span>**Figura 16**

*Formulario de Insumos y Materiales*

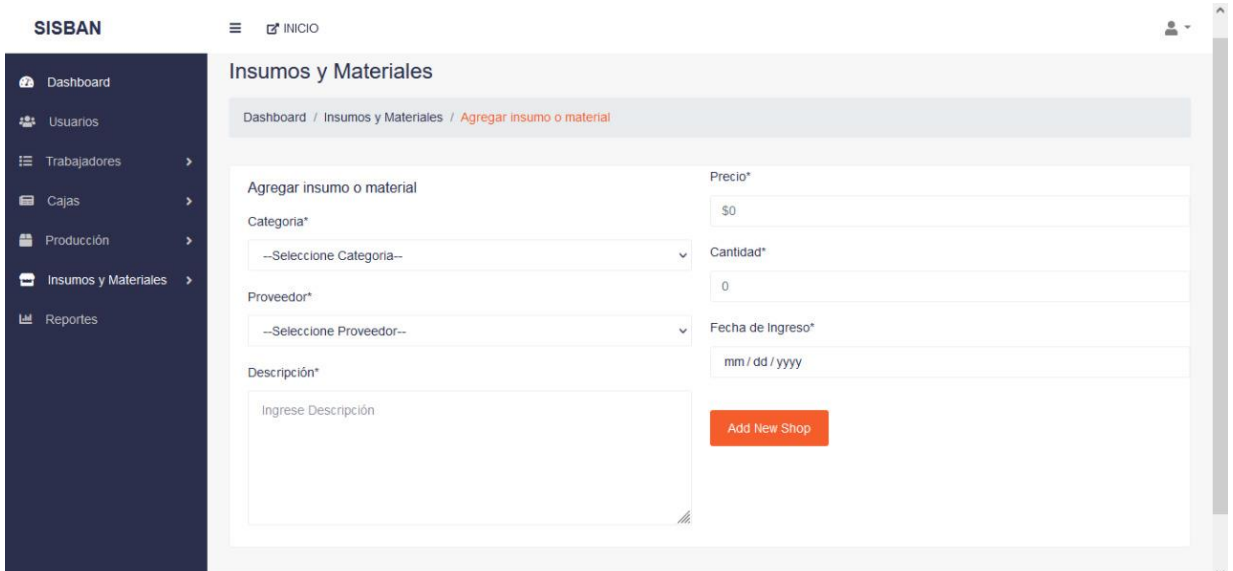

Nota: Este formulario permite llenar los campos (agregar nuevo insumo o material, seleccionar la categoría, seleccionar proveedor, registrar fecha, cantidad, precio y una descripción), elaboración propia

## <span id="page-50-0"></span>**3.4. Validación de la propuesta**

**Tabla 30** *Matriz de pruebas*

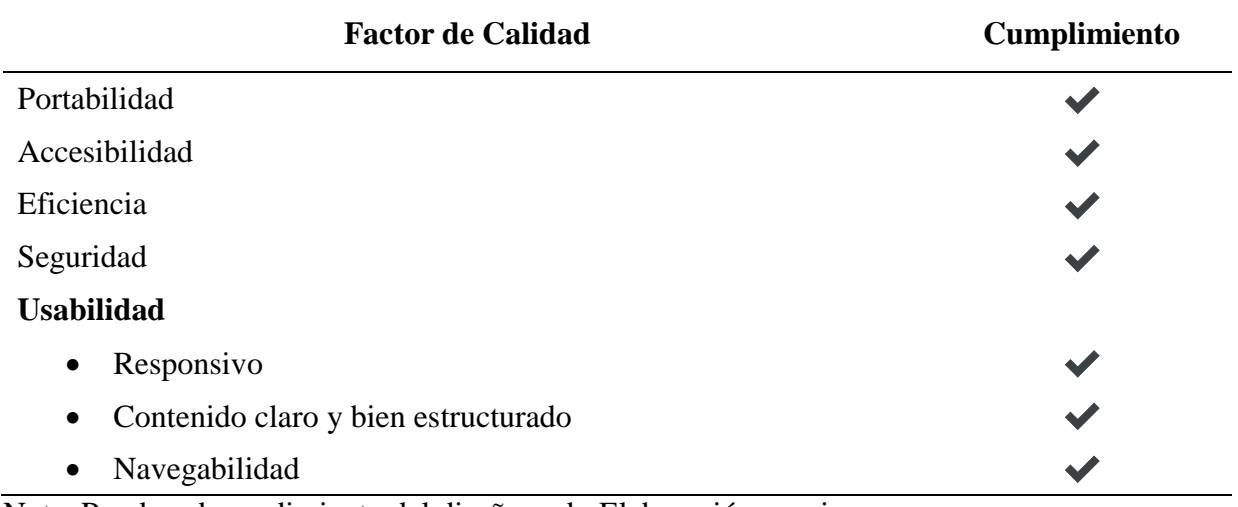

Nota. Pruebas de rendimiento del diseño web. Elaboración propia.

#### **CONCLUSIONES**

<span id="page-51-0"></span>En conclusión, la propuesta de un sistema web para el control y gestión de producción se ha desarrollado con el propósito de mejorar la administración de producción, automatizar y optimizar los procesos actuales, a través del análisis de las herramientas existentes en la producción de banano, se ha conseguido identificar a Excel como uno de los más utilizados en la bananera "Felicita" y en otros estudios se evidenció sistemas básicos para el registro de los procesos que realizan otras organizaciones.

Así también, se determinó los requerimientos, tomando los datos expuestos en la entrevista ejecutada al administrativo de la hacienda para hacer posible la propuesta del Sistema de Control y Gestión de la producción bananera siendo fundamental al inicio de este estudio hasta su finalización.

Además, se diseñó la base de datos que sirve como referencia de lo que guardará el sistema propuesto, de esta manera, la interfaz se adaptó a las necesidades de los usuarios en cuestión de usabilidad e interactividad.

#### **RECOMENDACIONES**

<span id="page-52-0"></span>En base a la propuesta presentada se recomienda tomar como referencia a este estudio para futuras investigaciones, además, del desarrollo del Sistema Web para la Gestión y Control de la producción bananera ya que beneficia a los campos de la agricultura, siendo de interés implementar e innovar tecnologías que mejoren estos procesos y dar continuidad al crecimiento y desarrollo sostenible en este campo.

Se recomienda previo a la implementación de la propuesta, se realicen capacitaciones del uso del sistema web a las personas encargadas de la manipulación del software, debido a que es un área agrónoma y poseen escasos conocimientos en tecnologías, por lo tanto, requiere de una base para empezar su utilización sin inconvenientes.

Considerar la emisión de informes en formato Excel de las áreas estimadas para el desarrollo de este proyecto, con la finalidad de evaluar el cumplimiento y funcionamiento de las actividades de la Bananera "Felicita" para la toma de decisiones adecuadas y oportunas, con información de calidad y así atender las necesidades del sector bananero.

#### **REFERENCIAS BIBLIOGRÁFICAS**

- <span id="page-53-0"></span>Aguilar Quimi, M. D., Cujilan Arias, R. B., & Real Avilés, K. P. (2021). *Implementación de un sistema web de trazabilidad en la cadena de cosecha del banano en la Bananera el Portón* (Universidad Agraria del Ecuador). Retrieved from http://www.uagraria.edu.ec/organigrama.html
- Barrios Alvarado, D. A., & Carreño Díaz, C. H. (2019). Desarrollo y ensamble de scripts en el lenguaje C# para videojuegos de plataformas independientes con enfoques sociales medainte el motor UNITY3D. *Paper Knowledge . Toward a Media History of Documents*.
- Betancourt, M., Dita, M., Saini, E., Salazar, L., & Perez, D. (2021). Agenda para la prevención y el manejo de brotes de la raza 4 tropical de Fusarium (R4T) en el cultivo de musáceas en America Latina y el Caribe (ALC). *Banco Interamericano de Desarrollo*. Retrieved from https://publications.iadb.org/es/publications/spanish/document/Agenda-para-laprevencion-y-el-manejo-de-brotes-de-la-raza-4-tropical-de-Fusarium-R4T-en-el-cultivode-musáceas-en-America-Latina-y-el-Caribe-ALC.pdf
- Capuñay Uceda, O. E., & Antón Perez, J. M. (2021). Influencia de SCRUM en los plazos de entrega y rendimiento en los proyectos de las asignaturas de Desarrollo de Software. *Revista Iberoamericana de Tecnología En Educación y Educación En Tecnología*, (29), e4. https://doi.org/10.24215/18509959.29.e4
- Carchi Arias, K. L., Juca Maldonado, F., Delgado Olaya, R. M., & García Saltos, M. B. (2021). Modelo estratégico de costo una ventaja competitiva de sostenibilidad para la producción de banano. *Revista Metropolitana de Ciencias Aplicadas*, *4*(3), 156–166. Retrieved from http://remca.umet.edu.ec/index.php/REMCA/article/view/452/470
- Cruz Alvarado, A. S., Pillco Pérez, J. E., & Bermeo Almeida, O. X. (2020). *Optimización de producción en la Hacienda Bananera "San Jacinto"* (Universidad Agraría del Ecuador). Retrieved from https://cia.uagraria.edu.ec/Archivos/CRUZ ALVARIO ALEJANDRA STEFFANIE.pdf
- Demska, A. (2019). *Determining the productivity of UI web systems in the context of use*. 24– 25. Retrieved from

https://openarchive.nure.ua/bitstream/document/10042/3/mms2019\_101-105.pdf

- Esic. (2018). Modelo Entidad Relación: descripción y aplicaciones. *Tecnología*. Retrieved from https://www.esic.edu/rethink/tecnologia/modelo-entidad-relacion-descripcionaplicaciones
- Espinoza Mina, M. A., & Sierra Cedeño, A. Y. (2018). Análisis comparativo entre ASP.NETy PHP. *INNOVA Research Journal*, *3*(4), 25–43. https://doi.org/10.33890/innova.v3.n4.2018.474
- Gonzales Atoche, K. D. P. (2018). *El control de calidad y rentabilidad en la asociación de bananeros orgánicos solidarios (B.O.S) Salitral- Sullana , 2017* (Universidad Nacional De Piura). Retrieved from https://repositorio.unp.edu.pe/bitstream/handle/UNP/1235/CON-GON-ATO-17.pdf?sequence=1&isAllowed=y
- Google trends. (2021). *Comparación entre lenguajes de programación*. Retrieved from https://trends.google.es/trends/explore?geo=EC&q=lenguajes de programación,%2Fm%2F05z1\_,%2Fm%2F01t6b,%2Fm%2F060kv
- Guevara, G., Verdesoto, A., & Castro, N. (2020). Metodologías de investigación educativa (descriptivas, experimentales, participativas, y de investigación acción). *Recimundo*, *4*(3), 163–173. https://doi.org/10.26820/recimundo/4.(3).julio.2020.163-173
- Guzmán Hernández, A. N. (2020). *Desarrollo de un sistema de imágenes, archivos y comunicaciones radiológicas (PACS) mediante el protocolo DICOM e implementado con python.* (Universidad Antonio Nariño). Retrieved from http://repositorio.uan.edu.co/bitstream/123456789/3075/2/2020AdrianNicolasGuzmanH ernadez.pdf
- Ismail, N. ni N. N., & Mohd Lokman, A. (2020). Kansei Engineering Implementation in Web-Based Systems: A Review Study. *Advances in Intelligent Systems and Computing*, (1256).
- Jayaram, P. (2019). Replicación de SQL Server: descripción general de componentes y topografía. *ApexSQL by Quest*. Retrieved from https://www.sqlshack.com/es/replicacion-de-sql-server-descripcion-general-de-

componentes-y-topografia/

- Kummita, S., Piskachev, G., Spath, J., & Bodden, E. (2021). Qualitative and Quantitative Analysis of Callgraph Algorithms for Python. *International Conference on Code Quality (ICCQ)*, 1–15. https://doi.org/doi: 10.1109/ICCQ51190.2021.9392986.
- León Soberón, J. J., & Tuesta Monteza, V. A. (2020). Análisis comparativo de sistemas gestores de bases de datos postgresql y mysql en procesos crud. *Repositorio Institucional - USS*, 128. Retrieved from http://repositorio.uss.edu.pe//handle/20.500.12802/7012
- Lozano Banqueri, J. M. (2018). *Creación y gestión de una base de datos con Mysql y Phpmyadmin*. 1–38. Retrieved from http://tauja.ujaen.es/jspui/bitstream/10953.1/9445/1/TFG %285%29.pdf
- Pineda Ramon, J. S. (2021). Evaluación de diferentes métodos de aplicación de fungicidas y extractos botánicos para el control de pudrición de corona de banano. Retrieved from http://repositorio.utmachala.edu.ec/handle/48000/15166
- Quiñonez Palma, M. R., & Vega Villacís, G. E. (2019). *Sistema automatizado para la administración y control de producción de las cajas de banano de la Hacienda Clementina "COOPROCLEM."* Retrieved from http://dspace.utb.edu.ec/bitstream/handle/49000/5720/-PT-UTB-FAFI-SIST-00035.pdf?sequence=1&isAllowed=y
- Rodríguez Lainez, J. C., & Villao Santos, F. (2016). *Implementación de un Sistema de Administración Web para la Indexación de la Revista Ciencias Pedagógicas e Innovación de la UPSE*. Universidad Estatl Península de Santa Elena.
- Rosero Loor, S. A., & Maldonado Cervantes, J. A. (2019). *Influencia de la tecnología en la productividad del sector bananero en la provincia de Los Ríos, periodo 2012-2017* (Universidad Católica de Santiago de Guayaquil). Retrieved from http://repositorio.ucsg.edu.ec/bitstream/3317/12871/1/T-UCSG-PRE-ECO-CECO-268.pdf
- Sánchez, M., Barrera, M., Bustos, P., Campillo, C., & García, P. (2020). *Arquitectuta software basada en tecnologías smart para agricultura de precisión*. Retrieved from

https://books.google.es/books?hl=es&lr=&id=MAv0DwAAQBAJ&oi=fnd&pg=PA349 &dq=tecnologia+en+la+agricultura&ots=lm0rk3\_mDR&sig=w7BJ4b6h3M4rzv9urKK1 Lxeiva0#v=onepage&q&f=false

- Shiya V, B. G. (2021). *Language Processing and Python*. https://doi.org/10.4018 / 978-1- 7998-7728-8.ch006
- Significados.com. (2020). Script. *Tecnología e Innovación*. Retrieved from https://www.significados.com/script/

Welling, L., & Thomson, L. (2018). *Desarrollo Web con PHP y Mysql*.

#### **ANEXOS**

#### <span id="page-57-0"></span>**Anexo 1**

*Conexión de PostgreSQL 10*

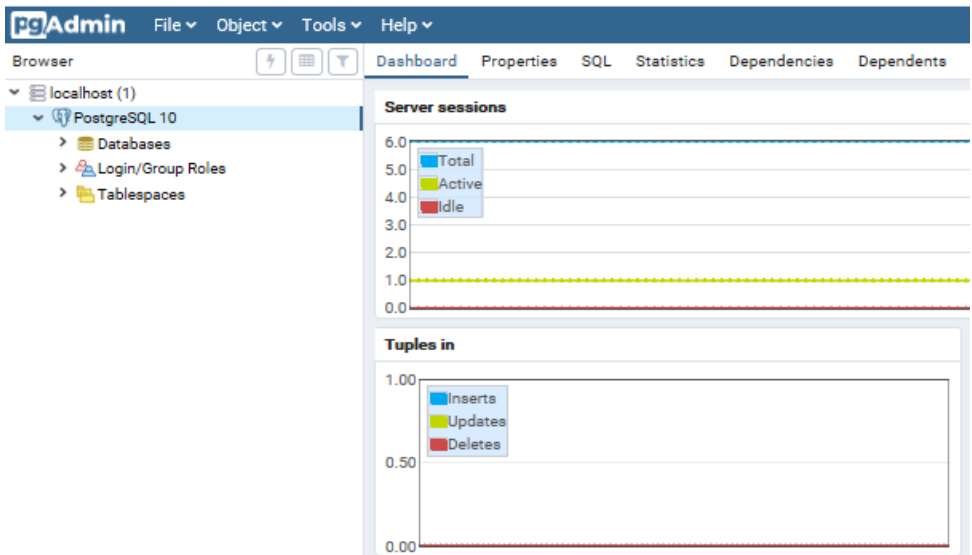

Nota: Se realiza la conexión a PostgreSQL y se procede a crear la base de datos, elaboración propia.

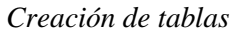

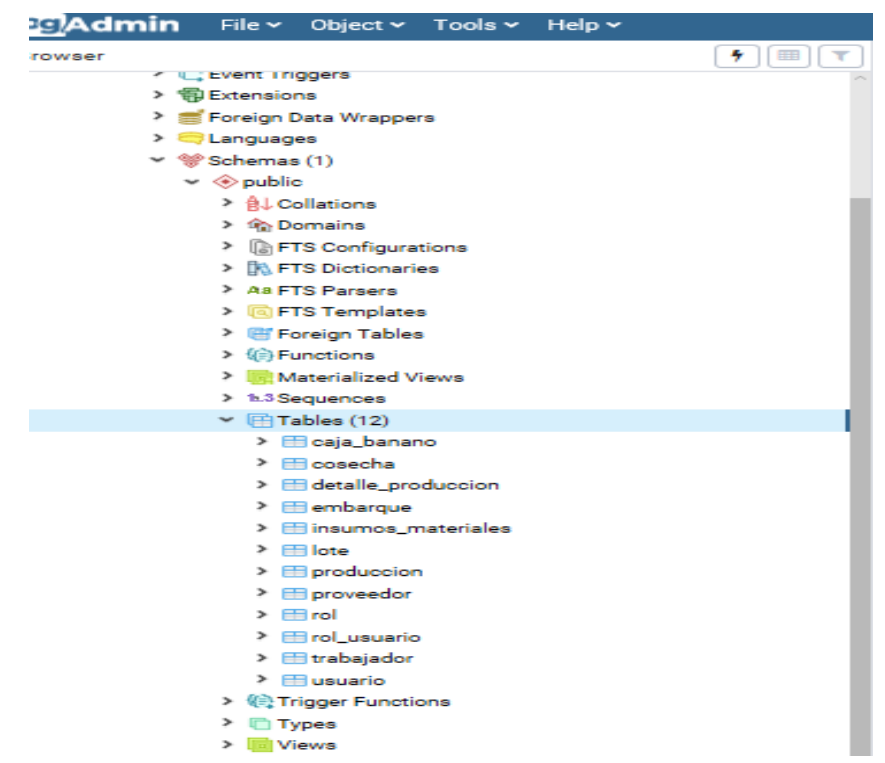

Nota: creación de las 12 tablas que permitió generar el diseño lógico de la Base de Datos, elaboración propia**.** 

#### **Anexo 2**

## *Diagrama de Ishikawa*

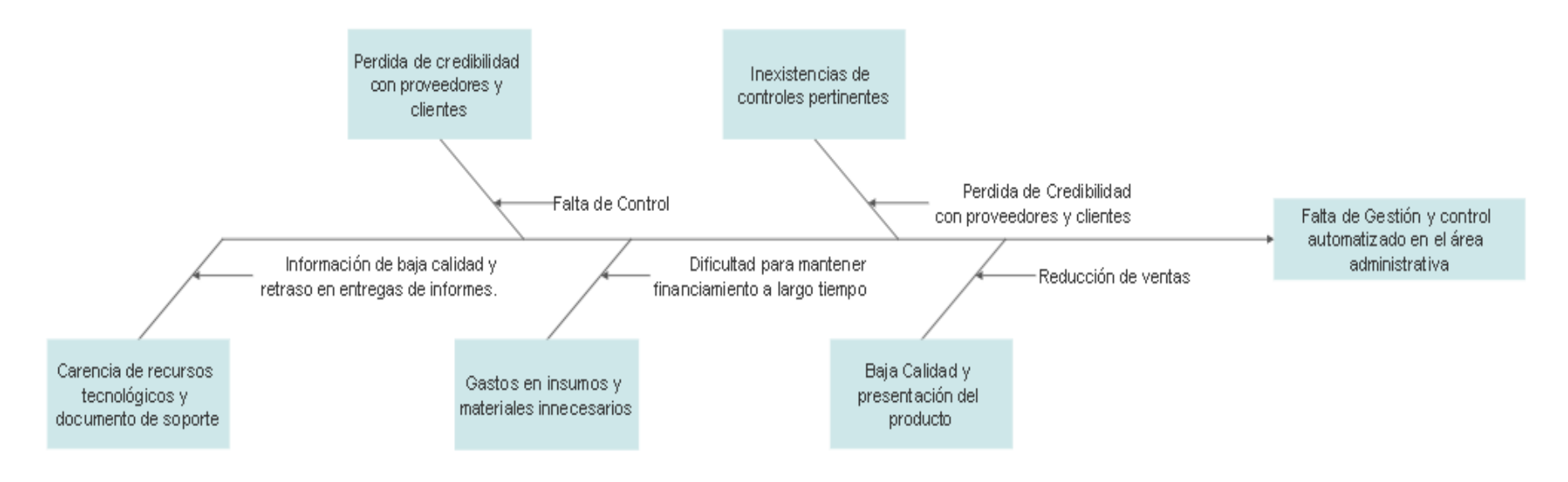

## **Anexo 2**

*Entrevista al administrador de la Hacienda "Felicita"*

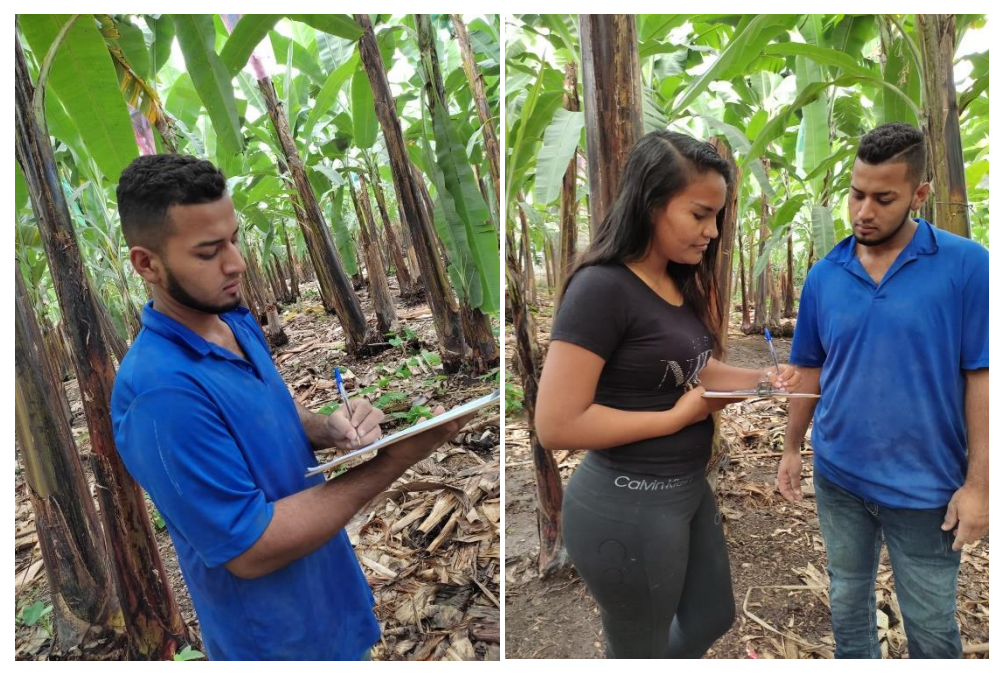

Nota: Se realizó la entrevista al administrador de la Hacienda "Felicita" en la cual se obtuvo información relevante para dar continuidad a esta tesis.